# Memoria

# Proxecto

# Ponte dos Brozos

Curso 2007/2008

#### MEMORIA PROXECTO PONTE DOS BROZOS

#### 1. Contexto Xeral

O Proxecto Ponte dos Brozos nace da iniciativa da Fundación Amancio Ortega e do convenio asinado entre a Consellería de Educación e a devandita Fundación en xaneiro de 2002.

O obxectivo xeral do mesmo é a modernización dos procesos de ensino e aprendizaxe mediante a incorporación de avanzados instrumentos tecnolóxicos da información e comunicación como medio didáctico para acadar as mellores metas educativas.

#### 2. Profesorado

Neste momento participan no proxecto PdB o seguinte profesorado:

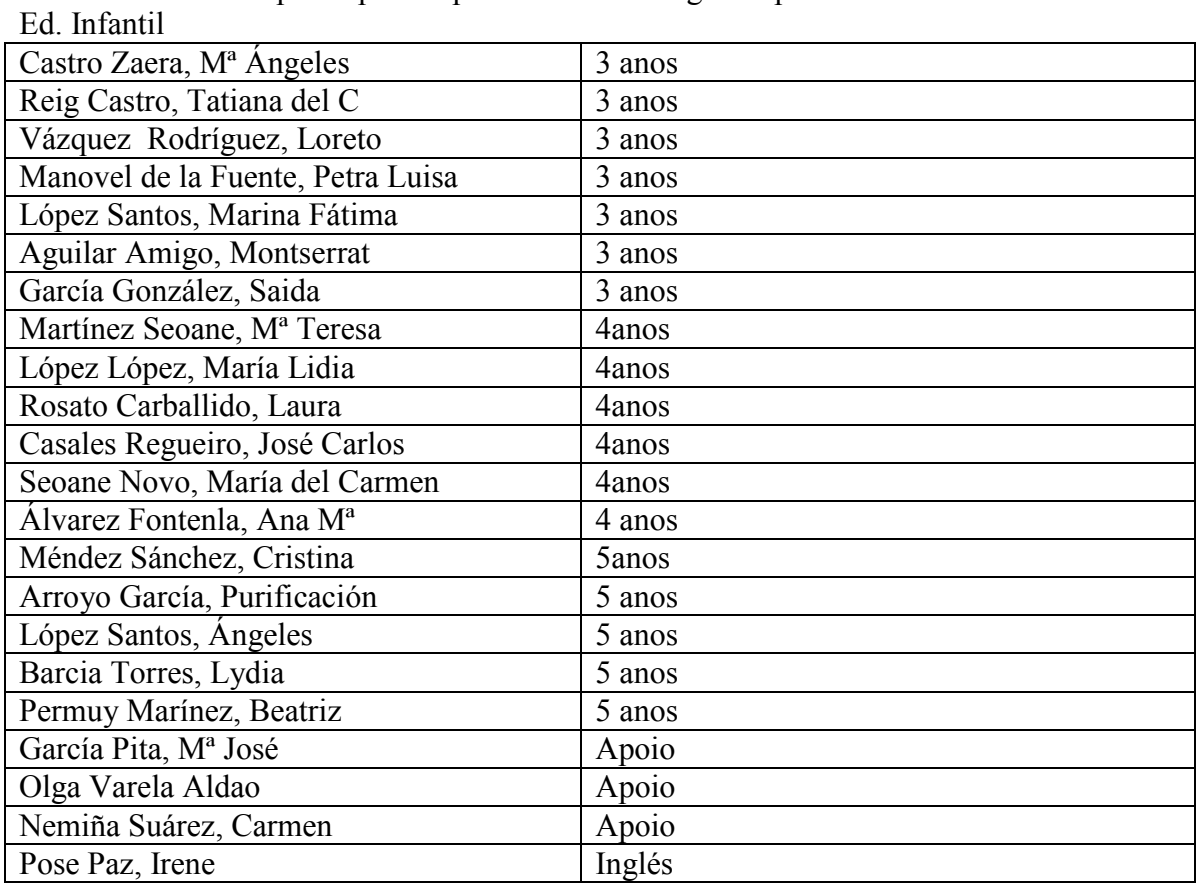

#### Educación primaria:

1º Ciclo

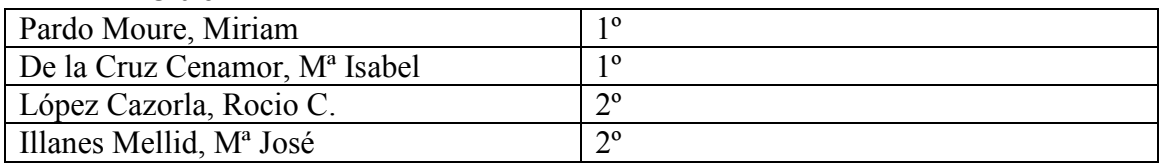

#### 2º Ciclo

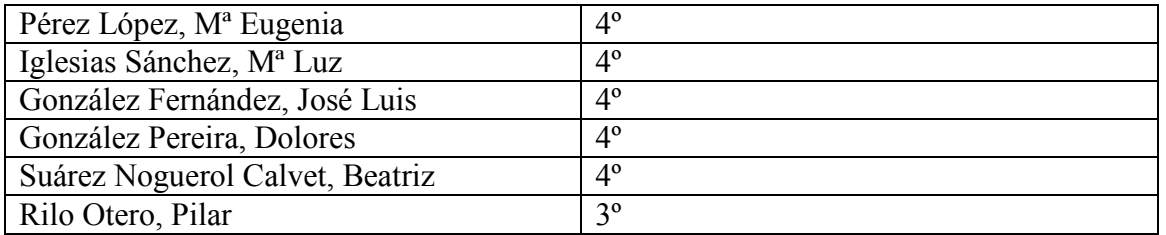

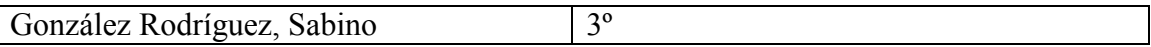

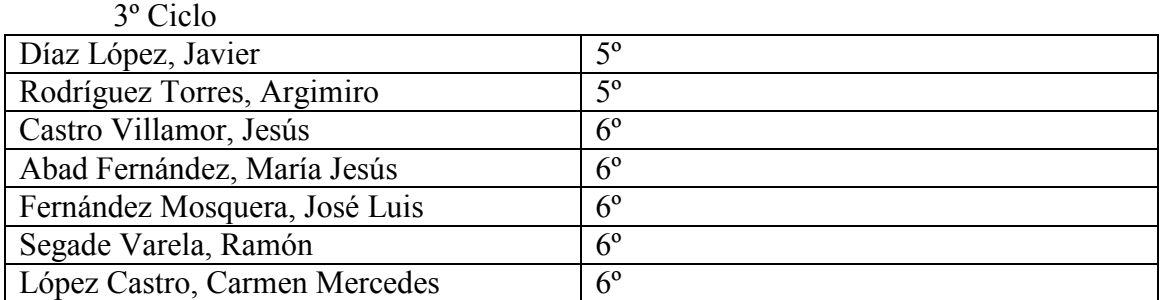

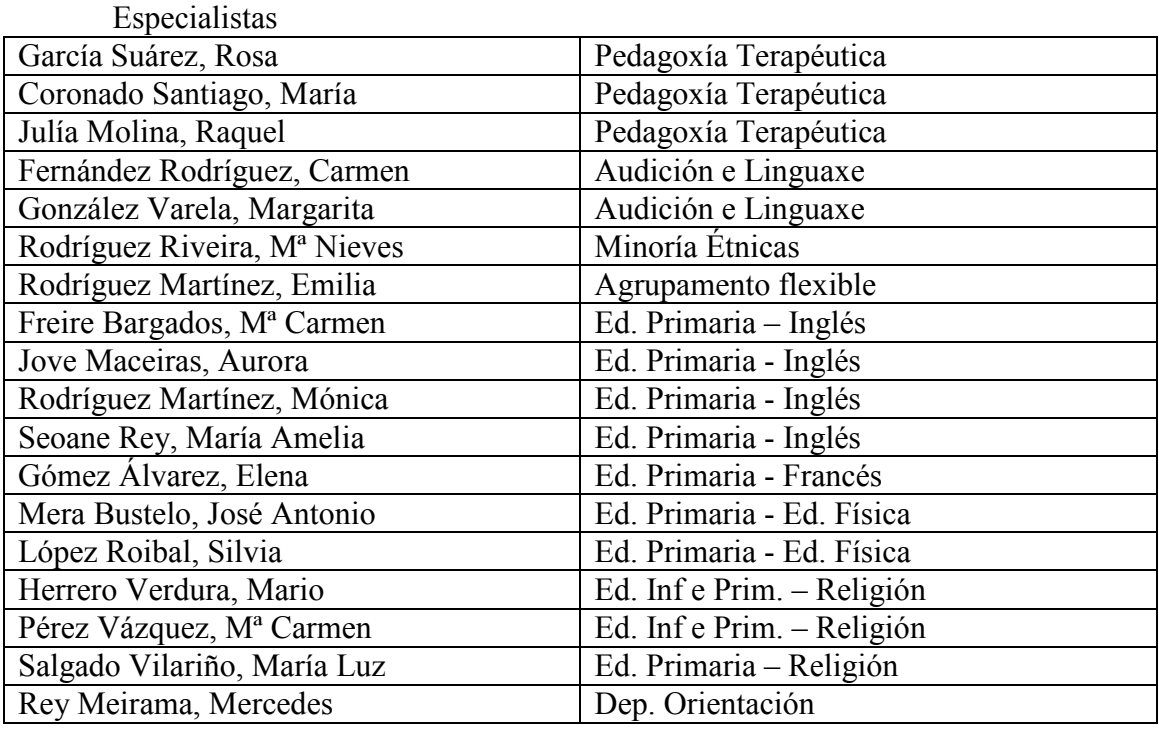

Coordinador: Fernando Moreno González

# 3. Obxectivos

# 3.1. Obxectivos xerais:

Dos obxectivos formulados a principio de curso cumpríronse os seguintes:

- Atender á formación do profesorado nas súas demandas específicas
- Organizar reunións por ciclos, niveis ou departamentos para a coordinación do profesorado participante no PPdB
- Promover accións que permitan dar pasos para crear unha comunidade de aprendizaxe que sirva para acoller ó profesorado que sexa destinado en setembro e para dar respostas ós profesores menos alfabetizados tecnolóxicamente.
- Estudiar as necesidades de equipamento
- Sacar maior proveito a experiencia de moitos dos nosos compañeiros e compañeiras
- Posta en común de criterios para o tratamento da información en cada ciclo de Educación Primaria.
- Mostra de boas prácticas sobre a utilización das TIC no tratamento da información.

Non se puideron acadar por diferentes circunstancias os seguintes:

- Mellorar o nivel de información con respecto a marcha do proxecto: obxectivos, cursos, reunións, incidencias, formas de transmitir información entre os participantes do proxecto. Debido á ausencia do coordinador do PPdB por baixa médica, este obxectivo non se puido cumplir
- Secuenciar as competencias básicas do alumnado en cada ciclo, a partir dunha avaliación inicial. Queda pendente para o vindeiro curso
- 4. Actividades realizadas:
	- 4.1. Cursos e actividades de formación realizadas:
		- Curso de formación inicial. Profesorado de nova incorporación ao PPdB. 21 profesores e profesoras. 1º trimestre do curso 2007-2008
		- Curso accesibilidade web. 5 e 7 de marzo. Asitiron 20 profesores e profesoras do Colexio e outras 10 dos Ies de Pastoriza e Sabón. Este curso realizouse coa colaboración imprescindible e desinteresada da asociación Tadega
		- Curso Encerado dixital. 23 de marzo. 14 profesores e profesoras do Ceip e outras 5 do Ies de Sabón
		- Curso De Moodle. 10 persoas. Colaboración co Cefore. 12 de marzo, 26 de marzo, 2 de abril, 7 de maio e 14 de maio.
		- Curso de webs dinámicas. Drupal. 5 profesores e profesoras do centro ao longo de todo o curso realizouse no Ies de Pastoriza
		- Curso de Fotografía dixital. 7-14-21 Abril 2008. 12 profesores e profesoras do Ceip Ponte dos Brozos e outros 7 do Ies de Sabón
	- 4.2. Asistencia a xornadas e congresos
		- Asistencia á xornada Tic, organizada pola Consellería de Educación,o sábado 24 de novembro en Santiago.
		- Curso sobre a experiencia das Escolas de Reggio Emilia. Reggio Emilia.Italia. 4 profesores e profesoras do Ceip Ponte dos Brozos. 17, 18 e 19 de marzo. Experiencia que se narra en http://brozosencongresos.blogspot.com
		- Asistencia ás 2ª xornadas sobre edublogs de Ciberespiral en Barcelona os días 6 e 7 de xuño. Asisten 5 persoas
		- Asistencia ao 1º congreso de Tadega en Santiago o 23 e 24 de maio. 5 persoas
		- Presentación por parte do coordinador pedagóxico do PPdB dunha ponencia sobre as Tic e as ciencias experimentais nun curso sobre o Informe Rocard organizado en Cuenca pola Universidad Internancional Menéndez y Pelayo os días 23 e 24 de xuño
		- No momento en que se está a elaborar esta memoria está prevista a presentación dunha ponencia sobre o PPdB por parte dos coordinadores dos 3 centros no Congreso Internet en el Aula os días os días 26, 27 e 28 de xuño
	- 4.3. Visitas recibidas
		- Recibimos a visita de 7 profesores e profesoras da cooperativa de ikastolas Arizmendi de Arrasate (Euskadi)

# 5. Organización dos integrantes do proxecto:

- O coordinador pedagóxico tivo unha reunión semanal, que se foi realizando alternativamente nos 3 centros, cós coordinadores dos outros centros participantes (IES Sabón e IES Pastoriza). Estas reunións non tiveron este curso a periodicidade sinalada por múltiples problemas organizativos
- As reunións programadas para o último martes de cada mes, de 17:30 a 19:15 h. Non se realizaron. Debido a sobrecarga de actividades a realizar os martes.
- Fomento do intercambio de experiencias.
	- o Non se puideron realizar como estaban plantexadas. Tentouse facelo usando o correo-e para transmitir as experiencias que se estaban a realizar
- Crear un grupo estable entre os membros do proxecto que estude a posibilidade de establecer un modelo PdB na utilización das TICs. Realizáronse algunhas reunións esporádicas. Tendo en conta os acontecementos que se avecinan, este debe ser un dos eixos do traballo de cursos sucesivos
- 6. Equipamento.
	- Renováronse dous carros de portátiles con novos portátiles Dell da serie Latitude 630.
	- Renováronse unha grande parte dos portátiles de uso do profesorado
	- Solicitouse á Fundación Amancio Ortega o seguinte equipamento:
		- o Dous carros novos con 25 portátiles máis cada un. Pendente de concesión no momento de redactar esta memoria
		- o 7 Encerados dixitais interactivos. Concedéronse 4 e un proxector. Dous destes encerados foron para Ed. Infantil, colocándose nunha aula de Ed. Infantil 3 anos e outra nunha de 5 anos, quedando cada nivel de Ed. Infantil cunha PDI. Outro encerado dixital foi para o 2º ciclo de primaria, outro para o 3º Ciclo e un proxector situada na aula de Lingua Inglesa
		- o 2 impresoras laser novas. Unha substitiu a situada no pavillón 2 e outra foi instalada no 1º andar do pavillón 3
- 7. Valoración do curso 2007/2008

 O coordinador do proxecto no CEIP Ponte dos Brozos realizou diferentes entrevistas co inspector de zona e coa Subdirectora Xeral de Innovación Educativa. As reunións co Sr. Inspector de zona foron moi positivas. Non se pode dicir o mesmo da reunión mantida coa subdirectora xeral a cal non reportou ningún tipo de cambio nas relacións existentes coa Consellería

Foi moi positiva a relación coas escolas unitarias de Rorís e Lagoa.

As relacións institucionais mantidas foron correctas.

Con respecto a anos anteriores temos que subliñar que se produciu unha disminución na presenza dos técnicos da Fundación Amancio Ortega no centro. Esta ausencia case permanente dos mesmos, provocou que pequenos problemas existentes se fosen enquistando

Seguir comentando a necesidade de que por parte da Consellería se aumente o ancho de banda dispoñible para o acceso a internet cada vez hai máis portátiles con acceso a rede e o ancho de banda non aumenta co que a navegación por Internet moitas veces se fai lentisima.

Destacar aquí os dous premios alcanzados por compañeiras do centro.

- Ángeles Castro Zaera recibiu o Premio Galicia de AGAPEMA polo seu traballo Os problemas de quita e pon.
- Aurora Jove Maceiras (http://auroenglish.blogspot.com) recibiu o 3º premio de Blogs de profesores e profesoras de Edublogs organizado pola Asociación Ciberespiral. Destacar asemade a consideración de finalistas que alacanzaron os blogs de Javier Díaz (http://nosoblog.blogspot.com), Ana Mª Álvarez Fontenla

(http://globolandia-ana.blogspot.com/) e José Carlos Casales (http://anosaclase.blogspot.com) neste mesmo prestixioso certame de Edublogs.

- 8. Propostas para o curso 2008/2009
	- Preparar a sostenibilidade do Proxecto Ponte dos Brozos ao remate do vindeiro curso 2008-2009
	- Crear un grupo estable de traballo que busque a sostenibilidade do proxecto nun futuro próximo
	- Buscar o xeito de mellorar a comunicación entre as persoas implicadas no proxecto
	- Establecer unha relación máis estreita coas escolas unitarias
	- Establecer un calendario de reunións e tentar cumplilo.
	- Potenciar as páxinas web profesionais, ou os blogues como alternativa as mesmas, do profesorado.
	- Estudiar o xeito de crear páxinas web ou blogues para o alumnado.
	- Estudiar a creación dunha ou de varias redes sociais para poder realizar un traballo colaborativo co alumnado
	- Estudiar a mellora da rede WI-FI
	- Continuar a renovación dos equipos que están a quedar obsoletos.
	- Potenciar as saídas e a asistencia a congresos ou xornadas dos membros do PPdB
	- Mellorar o sistema de intercambio de experiencias.

# MEMORIA EDUCACIÓN INFANTIL 3 ANOS

Nas aulas de Educación Infantil 3 anos traballouse con dous ordenadores por clase, nos que os rapaces/as facían as súas actividades tanto a nivel individual como en pequenos grupos colaborativos.

# 1.- Obxectivos.

Dos obxectivos propostos na Programación xeral anual foron acadados todos eles pola gran maioría dos nenos/as deste nivel.

# 2.- Actividades.

#### 2.1.- Programas utilizados:

- SM-TIC 3 anos.
- Trasnos máxicos.
- Tux Paint.
- El conejo lector. Primeros pasos.
- Trampolín. Primeros pasos.
- Trampolín 2-4 anos.
- Cativadas.
- Ven a jugar con Pipo.
- Caillou (colores y números).
- CD multimedia Ed. Rodeira.
- Microsoft Office Word.
- Reproductor Windows Media.

2.2.- Actividades con JClic: As mestras deste nivel formaron un Grupo de Traballo que funcionou ao longo de todo o curso para elaborar unhas actividades de lectoescritura coas que os nenos-as poidan traballar nos cursos vindeiros. A idea nace coa intención de acercar a lectura e a escritura aos máis pequenos a través do máis próximo, as súas fotos e os seus nomes, con actividades que irán completando no resto desta etapa.

Dende o primeiro día, os nenos teñen contacto coa palabra escrita: no seu nome, no dos seus compañeiros… Empezan a ver que as cousas que dicimos teñen a súa correspondencia escrita: "a súa palabra".

Case simultaneamente, descobren que as palabras están compostas por letras e

comezan a coñecer a grafía das letras que van "buscar" no ordenador.

Sexa a que sexa debe ter unha carga afectiva suficiente para que sexa significativa para o neno.

# 2.3.- Internet.

# 3.- Avaliación.

A avaliación é positiva en tódolos aspectos, tanto pola motivación que se crea nos nenos/as, como pola súa participación no proceso de ensinanza-aprendiazaxe e pola mellora na retención e comprensión dos contidos traballados.

En canto ós programas traballados consideramos moi positiva a utilización dos programas comerciais existentes ainda que pensamos que o feito de elaborar nós actividades específicas para as características do noso alumnado en concreto, fai que os rapaces/as se sentan

protagonistas da súa aprendizaxe e, polo tanto, forman un complemento indispensable na consecución dos obxectivos programados.

# 4.- Pizarra dixital interactiva.

A aula de I-3F recibiu a primeiros do mes de Febreiro unha PDI que se tiña solicitada hai tempo.

 Só fixo falta 1 ou 2 dias para que os rapaces/as se adaptaran á súa presencia como parte da clase.

 Aínda que non se poido disfrutar dela todo o curso completo, fixéronse moitas actividades diferentes:

- Comezouse a utilizar Tuxt Paint como un xeito de ensaio, para que os nenos/as probasen esta nova ferramenta.

- Utilizouse Google para a búsqueda de información complementaria das unidades didácticas plantexadas.

- Traballouse en Internet en páxinas específicas de crebacabezas para afianzar o control manual, favorecer a atención e a lóxica,…

- Utilizáronse Bits de intelixencia coas súas correspondentes actividades.

- Identificaron sons, asociaron sons e imaxes,…

- Realizaron unhas fichas en Notebook de trazo e dos números 1,2 e 3, que permitiron afianzar o trazo correcto da escritura pasando dun movemento amplio e global á motricidade fina que exixe o uso do papel. Estas fichas foran gardadas en cada carpeta de cada neno/a e posteriormente imprimidas para levar para casa e completar o coreado dos debuxos, de xeito que haxa unha continuidade do traballo feito na escola e na casa.

Todo este traballo tivo como resultado:

- Aumento da motivación no proceso de ensinanza-aprendizaxe.

- Favoreciu a autoestima dos rapaces/as pola posibilidade de amosar os propios coñecementos ante os demais e, o que é máis importante, naqueles nenos/as

que necesitaron un apoio individualizado.

- Beneficiáronse as relacións grupo-clase xa que todos aprenden de todos.
- Mellora na retención e comprensión da información recibida.
- Favorece a coordenación visomotora.
- Supón unha mellor visualización dos recursos e exposición de contidos.
- Ofrece a posibilidade dunha corrección colectiva de moitas actividades.

- Permite preparar as saídas extrescolares programadas no curso, así como a súa asimilación posterior coa visualización das fotos feitas durante a saída.

En definitiva, a PDI é un gran recurso multimedia que facilita o traballo na aula tanto para o docente como para os alumnos.

Como apunte final, dicir que moitos rapaces das outras aulas de Educación Infantil tiveron a oportunidade de pasar pola clase onde está situada a PDI para experimentar con ela, así como os seus respectivos profesores/as.

#### MEMORIA PROXECTO PONTE DOS BROZOS EDUCACIÓN INFANTIL 4 ANOS

Cinco das seis aulas de E. infantil 4 anos estiveron dotadas con dous ordenadores, mentres a outra tivo tres, mais unha PDI. Os PCs foron utilizados seguindo o modelo de traballo por currunchos. Realizáronse neles actividades tanto individualmente, como por parellas.

# I.- Obxectivos

 A gran maioría dos alumnos acadaron os obxectivos propostos na P.X.A para este nivel.

- Mellorar a discriminación auditiva e visual.
- Manexo máis correcto e preciso do rato .
- Axuda na adquisicións dos conceptos, procedementos e actitudes, traballados na aula.
- Estimular o pensamento e a atención.
- Compartir as tarefas e o uso do ordenador
- Aumento do vocabulario e favorecer a linguaxe escrita.
- Víronse as múltiples posibilidades que ofrece o ordenador (vídeo, audio, escritura, debuxo...)

#### II.- Recursos utilizados

 A maioría das actividades foron realizadas con programas comerciais que se foron cambiando a medida que os alumnos adquirían un nivel aceptable no seu manexo e tamén tendo en conta os contidos traballados na aula , sendo así un reforzo moi positivo. Tamén se utilizaron aplicacións creados por outros compañeir $(a)$ s. Nalgunhas clase elaboráronse materiais propios.

Algúns dos programas usados foron:

- Aprendo a ler con Pipo
- Cd multimedia (Editorial S.M.)
- Trampolín 4 anos
- Cucu en galego (Editorial Rodeira)
- Nubaris (Editorial Edelvives)
- Tux Paint
- Tux Type
- Lucex
- La magia de las letras
- Vocais con Neobook ( elaborado por profesorado do centro)
- Animales peligrosos
- Ven a jugar con Pipo
- Papapú 4 anos (Editorial Algaida)
- El cuerpo con Educa
- Trasnos máxicos (Editorial. Edebe)
- Juegomat (Editorial Everest)
- As vogais
- Clic e Jclic : Vogais, os animais, os vermes da seda, números, a Primavera e a rua.
- Word
- Adobe Photoshop
- Microsoft Publisher
- Software Notebook

Actividades elaboradas ó longo do curso:

- O caracol ( feito en LIM)
- Estes somos nos ( feito en LIM)
- Os cavernícolas ( feito en LIM)
- Eu chámome (*j*clic)
- Conto multimedia " Xan o Porquiño"
- Presentacións en Power Point con fotos dos nen $(a)$ s en diferentes actividades feitas

Actividades salientables:

- Durante todo o curso funcionaron dous blogs ( Globolandia e A nosa clase) que foron finalistas no "Concurso Edublogs 2008"
- Elaboráronse recursos imprimibles sobre vogais, números e contos.
- Participouse en saídas subvencionadas pola Fundación Amancio Ortega:
	- o Experiencia das escolas de Reggio Emilia
	- o Entraga de premios Concurso Edublogs 2008
- Participouse nos seguintes Seminarios, xornadas ou cursiños :
	- o Moodle
	- o Os cavernícolas
	- o Fotografía dixital
	- o Drupal

Usos de Internet:

- Búsqueda de información referente os contidos traballados : cadros, sons,imaxes...
- Páxinas webs con recursos varios:
	- o http://marife.wordpress.com/
	- o http://capileiraticrecursos.wikispaces.com/RECURSOS+PARA+INFA NTIL
	- o http://www.vedoque.com/
	- o http://www.doslourdes.net/index.htm
	- o http://www.cnice.mec.es/pamc/pamc\_2003/2003\_las\_vocales/
	- o ….

# III.- Avaliación.

 A avaliación que facemos é positiva, tanto desde a perspectiva do proceso de ensinanza – aprendizaxe como no plano da motivación que fai que os contidos traballados sexan comprendidos retidos e reforzados con maior facilidade e menor esforzo.

#### INFORME MEMORIA FINAL " Proxecto ponte dos brozos".- 5 ANOS A.

#### 1.- INTRODUCCIÓN:

Entrei a formar parte do Proxecto Ponte dos Brozos, porque me parece fundamental ter en conta as TICs, no proceso de ensino-aprendizaxe e a nivel persoal para adquirir coñecementos informáticos, xa que os que tiña eran moi pobres.

#### 2.-OBXECTIVOS:

- Coñecer as características e posibilidades comunicativas das novas tecnologías desenvolvendo unah actitude crítica cara a estes medios.

- Utilizar o ordenador como vehículo de adquisición de coñecementos, destrezas e hábitos.

- Reforzar os conceptos, procedementos e actitudes adquiridas.

- Aproveitar as distintas posibilidades que ofrece o ordenador ( vídeo, debuxo, escritura, grabación de voz, xogos…).

# 3.-VALORACIÓN DO PROXECTO CON RELACIÓN O PROCESO DE ENSINO-APRENDIZAXE:

A valoración foi positiva, xa que o proxecto contribuiu a:

- Organización do espazo na aula ( recanto de novas tecnologías).

- Introducción de novas actividades na aula levando consigo novas metodoloxías.

- Os alumnos/as séntense motivados con estas actividades.

- Favorece a relación mestra/ alumno-a, ás veces é a mestra a que aprende dos alumnos/as ou con eles (sobre todo no meu caso por ser negada para á informática).

#### 4.-PROPOSTAS DE MELLORA:

Sendo obxectiva, non podo esixir á fundación prostas de mellora, xa que co meu compromiso co proxecto acadei os obxectivos mínimos, pero sí dicer que grazas á participación neste proxecto considero que adquirín uns mínimos coñecementos informáticos, sobre todo coa participaciónnun cursiño que ofertou a fundación ós mestres/as que pertencemos ó proxecto.

## Memoria Proxecto Ponte dos Brozos I5C-I5D

Profesoras: Lydia Barcia Torres (I5C) e María Cristina Méndez Sánchez (I5D) Curso: 2007-2008

Obxetivos:

- Iniciar e levar á práctica as normas elementais para a posta en marcha do pc: encender, apagar, utilizar o rato…
- Reforzar as normas básicas de compañerismo e de relación cos seus iguais respecto ó uso do ordenador: respetar as quendas e os tempos de execución debido as diferenzas individuais entre eles.
- Potenciar as capacidades cognitivas do alumno a través do manexo do pc.

#### Actividades:

- Software educativo: aprendo a leer con Pipo; páxinas web como www.primeraescuela.com ; http://www.123colorear.com/ ;
- Utilización dos buscadores de internet como google para buscar información e ilustrar os temas explicados ós nenos por medio das imaxes
- Utilización de Cd's e DVD's para ver películas, escoitar audicions musicais, contos, etc.

#### Evaluación.

En xeral opinamos que o ordenador é un recurso moi útil e motivador para os nenos. Ademáis é unha ferramenta de grande utilidade para os profesores en tanto que permítenos ilustrar o que ensinamos, e deste xeito os alumnos conseguen fixar máis e mellor a atención ante o que lles mostramos, a diferenza dunha clase magistral.

Sen embargo, ó ter dous ordenadores por aula, e sendo algunhas aulas como I5D, con vintecinco alumnos faise moi dificil conseguir que tódolos alumnos poidan acceder ó pc, tendo en conta ademáis, que cada un deles ten unhas necesidades específicas e parte dun determinado nivel. Por iso consideramos que é preciso incorporar algún ordenador máis por aula, e por suposto, ter en conta que a labor de ensinanza faise máis doada cando hai dous profesores na clase.

Por outra banda, volvemos a insistir, como pasado curso, na importancia de incorporar o uso da pizarra dixital a tódalas clases, pois pensamos que tódolos nenos de tódalas aulas deberían beneficiarse do seu uso e as súas vantaxes. Aínda que pertencemos ó nivel de 5 anos no que se supón que os nenos xa teñen adquirido o dominio da escritura, o uso da pizarra fai posible a mellora de certas habilidades grafomotrices en nenos con dificultades.

#### INFORME MEMORIA FINAL " PROXECTO PONTE DOS BROZOS"- 5 ANOS F

 Nesta aula de cinco anos, úsase o ordenador sobre todo para o reforzo e fijación de conceptos xa adquiridos.

 Sobre todo usamos o programa: " Ven a leer con Pipo". Despois de traballada unha letra: recoñecemento so son, escritura… pasan ó ordenador onde seguen traballando dita letra.

 Tamén usamos o ordenador para escoltar cancións, ver películas de vídeo e buscar debuxos e información relacionado co centro de interés que estemos traballando.

Os nenos/as mostran unha actitude moi positiva e aberta ante o uso do ordenador.

 Tamén participei este curso nun grupo de traballo para aprender a manexar o programa CLIC.

Mestra: Purificación Arroyo García.

# MEMORIA FINAL "PROXECTO PONTE DOS BROZOS".- APOIO 5 ANOS.

# 1.- INTRODUCCIÓN:

 Neste curso 2007-2008 a miña función no colexio foi de mestra de Apoio e Psicomotricidade de Educación Infantil 5 anos. Así, de acordo coas titoras,en seis das sete aulas de 5 anos, unha das horas de apoio a utilizábamos para facer dedoble de modo que os nenos/as pasasen ó ordenador comigo mentres os demais traballaban coa titora.

# 2.- OBXECTIVOS:

- Achegar os nenos/as as diferentes utilidades das TICS.
- Aprender o manexo do rato.
- Utilizar o ordenador como un instrumento cotiá de busca de información: Internet.
- Utilizar o ordenador para a realización de diferentes actividades ( webquest, contos en Power Point…).
- Acercar os nenos/as os blogs de Educación Infantil do centro ( clase dos Pulpis, Globolandia e A nosa clase).
- Buscar fichas e debuxos.

# 3.- ACTIVIDADES:

As actividades que realicei foron variadas e adaptadas as necesidades dos alumnos/as de cada aula e en acordo coa titora en cada caso.

Os recursos e actividades máis frecuentemente realizados e utilizados foron:

- Recursos multimedia SM.
- Contos en Power Point feitos por tódalas aulas de cinco anos na semana do Libro.
- Busca de información en Internet ( información de un centro de interés, contos, poesías, imaxes…).
- Utilizar o Microsoft Word para poñer nomes, facer carteis, portadas, escribir contos e poesías…
- Recursos varios de Internet:

. Pancho y su máquina de hacer cuentos.

http://ciencias<u>.huascaran.edu.pe/modulos/m\_pancho/index.htm</u>.( Esta web permite a inmersión no mundo dos contos a través de Pancho que guía ós nenos/as a escribir un conto on-line).

. La vaca Connie. www. Lavacaconnie.com. (con xogos interactivos, contos con música e son e fichas para imprimir).

. Orbitaletras. www.cnice.mecd.es/eos/materialeseducativos/nem2003/vocales/ ( recursos para infantil-lectoescritura).

.Garabato www.pacomova.eresmas.net ( contos ordeados alfabéticamente, cancións, trabalinguas…).

.Actividades Santillana.

www.santillana.es/proyectosenred/infantil/htm/actividades5.htm

.Cuentos para niños. www.cuentosparaniños.com

.Actividades clic de Educación infantil. www.xtec.es/recursos/clic/esp/act/ei.htm . Varias páxinas de debuxos para colorear…

# 4.- CURSOS DA FUNDACIÓN:

 Durante o curso acudín a varios cursos de formación a través da fundación: . Iniciación á Informática.

- . Smartboard.
- . Congreso de Lectoescritura Madrid.
- . Accesibilidade Web de Tadega.

# 5.-AVALIACIÓN:

 Fago unha avaliación moi positiva tanto na utilización dos medios TICS cos nenos/as como no meu aprendizaje persoal familiarizándome con termos como blogs, webquest, utilización da pizarra dixital…

 Os nenos/as esperaban con moita motivación e entusiasmo á "hora de informática".

#### MEMORIA ACTIVIDADES TIC BEATRIZ PERMUY MARTÍNEZ EDUCACIÓN INFANTIL AULA 5G

 Esta memoria recolle as actividades máis significativas realizadas durante o curso 2007-2008 na aula 5G de Ed.Infantil (Beatriz Permuy Martínez) do CEIP. Ponte dos Brozos.

#### RECURSOS MATERIAIS:

 A dotación inicial da miña aula, era inicialmente dun recuncho con dous ordenadores, e un portátil; pero no terceiro trimestre do curso, esta dotación incrementóuse coa colocación do canón e un EDI na aula.

#### RECURSOS DE FORMACIÓN:

 Durante este curso puiden formarme un pouquiño no eido das TIC, grazas á partipación en tres congresos: o primeiro ó que asistín foi en decembro de 2007, sobre "Animación á lectoescrita" en Madrid; o segundo celebrado a finais de maio en Santiago de Compostela, sobre "Accesibilidade Web"; e o terceiro o Congreso de Edublogs en Barcelona, na primeira semán de xuño. Ademais de asistir a algún dos que se fixeron no centro. De todos eles saquei proveito para poder desenvolver na aula actividades de achegamento dos nenos e nenas ás TIC, tal como se verá no apartado seguinte.

#### ACTIVIDADES REALIZADAS:

No mes de setembro, cando comezou o curso, a miña única pretensión era a de aproveitar ó máximo a existencia dos dous ordenadores no recuncho de aula, e utilizalos para que os nenos/as xogasen con programas propiamente infantís e que lles permitirán pasalo ben ó tempo que melloraban no uso do rato, e no coñecemento do funcionamento de distintos programas e xogos. Así comecei a poñerlles no ordenador xogos da colección Aprendilandia, O coello Lector… e tamén o Tux Paint (co que estiveron todo o curso debuxando).

En outubro as miñas aspiracións aumentaron, quería dar a coñecer o meu traballo de aula ó exterior, tanto ás familias como a outros docentes… e así, sen ter nin idea de cómo comezar, e seguindo a técnica do ensaio-erro, e con algunas consultas a compañeiros/as, creei una bitácora, o meu diario de aula virtual, que pouco a pouco se foi enchendo de textos, imaxes, videos, grabacións de son, presentacións… A súa dirección é: http://laclasedelospulpis.blogspot.com, e que posteriormente, presentaría ó concurso de edublogs, na categoría de blogs de aula.

Tra-la asistencia ó congreso de Madrid, metínme no grupo de traballo dunha das ponentes, no que fixemos un traballo colaborativo intercentros, tres centros de Sevilla e a miña aula. Nel, creamos tamén un blogue que administramos entre todas as mestras participantes no grupo, e no que aloxamos as nosas actividades realizadas cos nenos/as en relación á lectoescrita a través dos contos. O tema principal deste grupo é realizar contos cooperativos (inicialmente en grupo, e posteriormente por parellas, tendo cada una a súa parella virtual) e montalos en power point. Primeiramente o que facían era montalos con imaxes de internet que os nenos/as buscaban segundo o texto previamente inventado, que eles mesmos escribían, e que coa miña axuda (só técnica) creaban; e finalmente o traballo consistía en enviar ós nosos amigos virtuais principios de contos inventados, para que eles sexan os que os rematen, e viceversa, pero que en lugar de estar montados con imaxes de internet e texto dixital, están manuscritos e con debuxos propios, que posteriormente escaneamos ou fotografamos. Todo este intercambio de materiais, faise a través do correo electrónico, e logo alóxase nos blogues (de aula e intercentros) para que podan ser vistos por todos e todas. A dirección do blogue intercentros é: http://benclalu.blogspot.com

Para saber os correos electrónicos, e o nome dos nosos compañeiros/as virtuais, cada un ten o seu carnet.

Ademais destas actividades, durante o curso, e aproveitando o traballo dalgunhas cancións, poesías, ou contos inventados… os nenos/as fixeron grabacións de voz, utilizando os micrófonos e a grabadora de sons de Windows, ou o Audacity, coas que agora a final de curso faremos un disco.

Tamén experimentei por primeira vez coa creación e utilización na aula de dúas webquest:

A primeira titulada "Xogamos cos contos" era una mera disculpa para que os nenos/as aprendesen a imprimir, a buscar imaxes e gardalas, a crear carpetas, ver pequenos vídeos… e para iso, collín o tema dos contos pois traballámolos durante todo o ano a través dun proxecto anual, de animación á lectoescrita. Esta webquest foron facéndoa por parellas. A súa dirección é:

http://www.phpwebquest.org/wq25/webquest/soporte\_tabbed\_w.php?id\_actividad=43907&id \_pagina=1

Tamén, elaborei outra para un proxecto sobre a arte na prehistoria que realizamos 5 compañeiras do colexio, e que pretendía ser un resumo das cousas traballadas durante o mesmo, e que por falta de tempo, o vimos todos/as no EDI, en lugar de facelo por parellas como estaba previsto.

A dirección é:

http://phpwebquest.org/wq25/webquest/soporte\_horizontal\_w.php?id\_actividad=44336&id\_p\_ agina=1

Outra webquest e esta dos piratas. A dirección é

http://www.phpwebquest.org/wq25/webquest/soporte\_tabbed\_w.php?id\_actividad=52931&id \_pagina=1

En relación ó traballo específico no EDI, as actividades foron moi variadas, aínda que polo escaso tempo que a puidemos disfrutar quedáronnos proxectos a medias, como por exemplo a creación dun libro de contos creados no EDI, coas historias e debuxos dos nenos/as, pero o que sí fixemos foi:

- Ver películas, vídeos en You Tube (de contos, cancións…).
- Experimentamos con distintos xogos que aparecen reflictidos na miña bitácora nos enlaces de "Xogos co EDI". Algúns tan divertidos que os compartimos coas clases veciñas para que viñesen a xogar con nós, por exemplo, o quencemento de baile que fixemos co "Elmo Bailarín".
- Creei actividades de escritura, acordes ós temas traballados na clase (persoaxes de contos, arte, escritura de nomes de obxectos debuxados segundo a letra pola que comezan ou que teñen no nome…)
- Creamos cadros coa técnica do pintor Jackson Pollock, e grabámolos.
- Pintamos e debuxamos co "dedo máxico".

# APOIOS RECIBIDOS:

Contei coa colaboración do meu compañeiro Jose Carlos para facer cousas que eu descoñecía pero que él xa fixera anteriormente, así como de Fernando e de Xabi, que cando pasaban por Infantil, sempre me tiñan que solucionar un ou outro algún problemiña.

# INCONVINTES:

Aínda que eu asistín a varios cursos TIC organizados e non organizados pola

Fundación, e me movo nese senso en busca dunha mínima formación que me leve a dispoñer de recursos axeitados para que os meus alumnos/as crezan coñecendo as TIC como uns recursos que lles axudan a aprender, penso que para poder achegarnos a un obxectivo común teríase que garantir un mínimo coñecemento das TIC por parte de todo o profesorado, e así poder facer proxectos comúns, intercambios de materiais… pois coa unión de pequenos grans de area, todos e todas sabemos que se conseguen grandes montañas.

# AVALIACIÓN DA EXPERIENCIA e CONCLUSIÓNS:

 Considero moi positivo o meu paso polo proxecto Ponte dos Brozos, no que aprendín un montón de cousas, e no que ademais dispuxen de materiais que non hai en tódolos centros, aínda que sí son moi necesarios e deberían estar en todos e cada un deles, para avanzar no mundo das tecnoloxías, e sobre todo na educación, posto que se a sociedade cambia a pasos axigantados, o mundo da educación non pode quedar atrás, senón que debe estar actualizado tendo en conta o contexto no que está inmerso.

 Como conclusión e tendo en conta ós centros e docentes que non traballan coas TIC, pensó que: se non se poñen en marcha neste senso, cando comecen a facelo traballar as NTIC (novas tecnoloxías da información e da comunicación) ó mellor o termo xa cambiou e debería ser VTIC (vellas tecnoloxías da información da comunicación).

# MEMORIA PROXECTO PONTE DOS BROZOS

# 1º NIVEL DO 1º CICLO de Educación Primaria: GRUPO D TITORA: MIRIAM PARDO MOURE

#### PUNTOS DA MEMORIA

- 1. Razóns polas que me adscribín ao proxecto.
- 2. Obxectivos xerais que foron traballados e acadados.
- 3. Obxectivos da competencia tecnolóxica traballados e acadados.
- 4. Avaliación xeral e autoavaliación.

#### 1. Razóns polas que me adscribín ao proxecto.

 Cando os mestres de novo ingreso chegamos a un macrocentro como é o noso, o primeiro que comezamos a buscar a comezos de curso son, entre outras moitas cousas, os espazos que prolongan a nosa actividade de aula cos nenos e os espazos persoais que permiten desenvolver os momentos de elaboración propia de material cando as nosas aulas están ocupadas por especialistas...etc. Cando un sen percata de que eses espazos e recursos son limitados, incluso para compartir,e aparece unha proposta tan interesante como é ter ordenadores para os alumnos na propia aula, ter información instantánea na rede sen que iso supoña ter que reservar espazos, mover aos nenos de pavillón en pavillón perdendo a temporalización das actividades...é unha oportunidade moi valiosa. O recurso didáctico está na propia aula, formando parte da dinámica de aula e non é o docente cos seus alumnos o que vai cara o recurso tecnolóxico.

 Asemade, a miña curta experiencia laboral me dicía que era algo necesario experienciar na medida que eu, como especialista de Linguas Estranxeiras (inglés), aínda que este ano titora, non é que as TICs vaia a ser un recurso máis no futuro....E que inevitablemente será o recurso por excelencia...

# 2. Obxectivos que foron traballados (1º CICLO).

- 1. Desenrolar destrezas instrumentais básicas (lectura, escritura e cálculo)
- 2. Afianzar os conceptos traballados
- 3. Intentar que os nenos coñezan o pc e os seus periféricos (rato, teclado e impresora)
- 4. Expresarse libremente utilizando diversos programas para representar a súa percepción plástica.
- 5. Coñecer o vocabulario informático básico.
- 6. Lograr a creación de textos escritos, inventados ou copiados utilizando de xeito básico un programa procesador de textos.
- 7. Saber imprimir e gardar de xeito autónomo un texto escrito

# 3. Obxectivos da competencia tecnolóxica traballados e acadados:

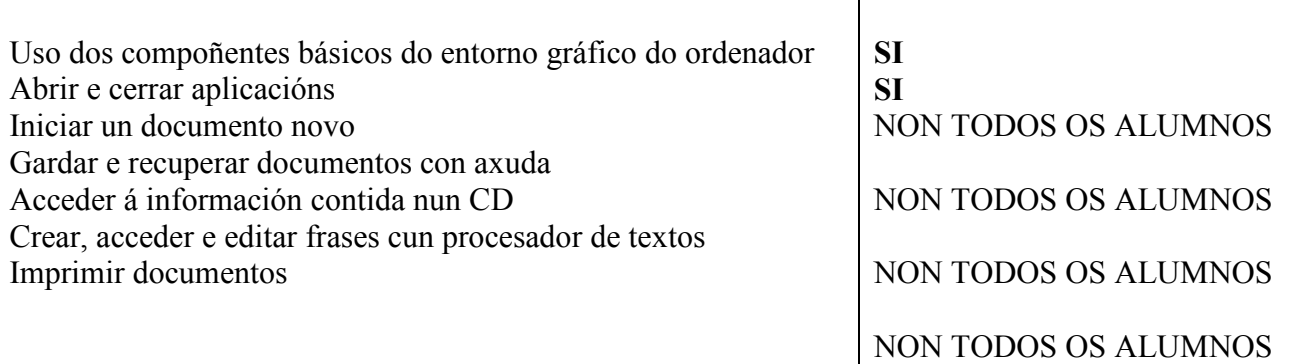

# 4. Avaliación xeral e autoavaliación.

Para facer unha avaliación xeral, o que se debera ter en conta son os puntos de inicio plantexados hai xa 10 meses, os obxectivos, e a visón cualitativa do proceso cando chegamos ao final deste...E digo ao final, porque para min supón o final, con moita pena, xa que non estarei no colexio no que tamén medrei como estudante, o cal ten unha grande dose de emotividade.

Quixera facer fincapé nestes seguintes puntos que formaron parte do plantexamento do Proxecto neste curso escolar:

- Mellorar o nivel de información con respecto a marcha do proxecto: obxectivos, cursos, reunións, incidencias, formas de transmitir información entre os participantes do proxecto.
- Organizar reunións por ciclos, niveis ou departamentos para a coordinación do profesorado participante no PPdB
- Promover accións que permitan dar pasos para crear unha comunidade de aprendizaxe que sirva para acoller ó profesorado que sexa destinado en setembro e para dar respostas ós profesores menos alfabetizados tecnolóxicamente.
- Sacar maior proveito a experiencia de moitos dos nosos compañeiros e compañeiras

Ben...a cuestión neste momento de final de curso é reflexionar sobre a miña posición física e profesional no colexio e preguntarme por que quizais non aproveitei mellor os recursos...

Remontémonos a setembro, cando das 7 compañeiras de 1º, 5 nos propuxemos pertencer ao proxecto coa finalidade de traballar de forma conxunta nalgo como é:

- 1. A organización dentro do propio nivel a nivel curricular...etc.
- 2. A aportación de ideas novas para así non traballar de forma tan individualista de portas para dentro da aula, organizar a búsqueda de recursos,...
- 3. Non sentir soedade profesional cando aínda sabendo de que vai o asunto das Tics, non te sentes o suficientemente forte como para desenvolver as tarefas só, pero forte na colectividade dunha profesión que debera ser así..de traballo colectivo.
- 4. Non sentirte na soedade de afrontar o primeiro curso da Primaria como "un castigo" dos colexios por ser o último que chega, senón sentirte apoiado nun

dos niveis máis ricos e satisfactorios de toda a primaria. (Que gran cousa ensinar a ler...! e canto tempo che quita doutras cousas...).

E así podería seguir...

O que quero facer entender é que, de súpeto, nos atopamos soas no nivel, e como quen di tamén no ciclo, Isabel (1º G ) e eu, de 1º D, coas aulas próximas, pero sen dúbida, máis alonxadas do que quixeramos en ocasións por falta de tempo e de horas de podernos ver e coordinarnos...

A idea de aunar esforzos máis alá do que significaba pertencer ao Proxecto Ponte dos Brozos, se non de pertencer a un mesmo nivel..quedou en barbeito.

Moitas veces actuamos como os nenos, nin máis nin menos...por modelaxes de maiores que nos levan a cabeza nalgo. Se a alguén admiro, é aos compañeiros de Infantil..porque dende fora vense menos dispersos que nós...Aquí o primeiro nivel e un ir e vir de xente e, os meus referentes no pavillón, quen podería ser ?: - Titores do cuarto nivel? No noso nivel non hai ninguén que poda modelar e/ou liderar unha acción forte en Tics,,,erro por outro lado, xa que moitos cativos tiveron unha experiencia durante 3 anos en Infantil que se ve truncada realmente nos primeiros anos da ensinanza obrigatoria, per se.

Sen unhas redes de contacto profesionais cercanas, (que non quero dicir as que veñen da coordinación de este proxecto, que foron impecables e entusiastas) entre a xente do nivel, o descoñecemento de *como e que fan* os demais...queda un vacío no tempo educativo dos nenos (que é ao fin o que nos importa) entre niveis...Trúncase a competencia tecnolóxica polo medio.

De súpeto, e revisando os obxectivos sinalados enriba, un se da conta o por que do fallo persoal individual, do que buscaba na súa cercanía e non atopou porque as circunstancias son así, que ten que ver pola propia estructura interna do centro, nin máis nin menos.

Os 4 pilares básicos dos obxectivos antes citados do Proxecto, no primeiro nivel, vense truncados de base.

Como se pode cambiar? Sinceramente...non teño proposta...Quizais, que haxa xente fixa en 1º e en 2º para orientar, para "recibir" aos "novos" ? Non sei por que a xente escapa tanto dese ciclo...

Dende un punto de vista persoal e individual que é o que me tocará, quero dicir que foi unha experiencia que aproveitei pouco pero da que me sinto agradecida, porque ademais de ser un privilexio che quita medos e che fai pensar e facerte preguntas post- activas (coa clase baldeira). Eu fun bastante mala para organizar o rincón...Organicei a aula por grupos....pero así como a organización aular foi moi boa noutros aspectos no rincón de ordenador fallei de pleno...O saber cando e o como introducilo, evitar as pelexas...é aínda unha conta pendente. Quizas fariame falla ler ou formarme en pedagoxía e metodoloxía do uso das Tics...que co tempo seguro o farei. SE serve a experiencia para facerlle ver a un as súas escasezas profesionais, benvido sexa pertencer ao proxecto.

De tódolos xeitos, e cando a lectura estivo ben afianzada cos 24 nenos/as, ocorreu un día que, falando do Sistema Solar, un neno se riu dunha nena cando esta dixo que o Sol era unha gran bola de lume. De súpeto vin o ordenador en fronte, guiei ao neno a mirar no GOOGLE, escribir a búsqueda e ver imaxes...e alí estaba o sol....Non tiña nin cara nin ollos...ERA UNHA BOLA DE LUME...Ese día comprendín o que significaba o recurso...A inmediatez do real...A complementación do que sae da voz dun mestre. Non é que a profe o diga (e ten valor por que o digo eu) senón porque os meus nenos chegaron a entender que o mundo que eles empezan a descubrir na escola ten continuidade nos medios tecnolóxicos...e na vida real.

Empreguei con asiduidade para recursos visuais You Tube (funcionamento do corpo humano: Erase unha vez...). Outra gran experiencia, cando puiden completar o libro de texto, insípido, coas imaxes dos conto dos Trotamúsicos de Bremen..Unha profe que se acordou de cativa desas series (algunha boa) da Infancia...MAXIA! os meus nenos vendo o conto do libro en movemento...E cantando cancións de cando eu era nena e con contidos en valores....Por

non falar do día que descubrimos a divina proporción da natureza, a Escola dos Pitagóricos a través de Donald e a búsqueda no Google das figuras coas que xogaban os Pitagóricos: triángulos, cadrados e círculos ...COMO NOS EN CLASE co papel, pero el ordenador! Cando chegan a casa e falan do número áureo e os pais cho contan...éntranche os colores, pero sínteste orgullosa de que saiban inferir do colexio á casa...- Mami, as distancia entre os brotes de follas é sempre igual porque é fi, o número áureo, da maxia na natureza...- Eu non me imaxino con 6-7 anos dicíndolle iso ao meu pai. Na medida que conseguín estas pequenas cousas, o uso das TIC foi fructífero. Axudounos tamén as actividades Clic a afianzar as vogais cos alumnos árabes recen chegados, afianzar as horas e entendelas, ampliamos as mates de forma distinta co Quadern de Mates, busquei programas lingüísticos para os nenos inmigrantes, fixemos o círculo cromático cun programa que permitía facelo in situ e logo o comprobamos no papel, alternando deste xeito o uso do ordenador con outros recursos. E a profe se atreveu con algún xogo de Rayman, con Muzzy e outros CDs que proxectou na clase co portatil como se dunha tele se tratase...a pesares das discusións entre uns nenos, que aínda non acabados de deixar xa vou votando de menos.

Neste final de curso, cando xa todo está visto, andamos indagando cadros de Van Gogh e Kandinsky...do que sexamos capaz de elaborar, mandarémoscho Fernando.

Agotaremos o recurso ata o 20 de xuño.

Grazas pola túa axuda es espero que esta "pequena reflexión" che sirva a ti tanto como me serviu e me está a servir a min para tomar decisións cara o futuro...

Sorte coa continuidade do Proxecto.

#### MEMORIA PROXECTO PONTE DOS BROZOS

CEIP "Ponte dos Brozos" Curso: 1º de Primaria, grupo G Profesora adscrita: Mª Isabel de la Cruz Cenamor

#### INTRODUCIÓN

No presente curso 2007-08, veño realizando labores de titoría no grupo xa citado. A miña incorporación a este centro foi como mestra funcionaria en prácticas.

Ao inicio do curso tivemos unha reunión informativa sobre o proxecto, baseado fundamentalmente na incorporación das TICS na aula, na que decidín participar. Ben é certo que a miña "alfabetización" nas disciplinas informáticas está en niveles mínimos, polo que considerei que sería un bo momento para poñerme un pouco ao día, xa que son cada día máis demandadas as técnicas co ordenador.

Inda que as TICS non están presentes no currículo de primaria como contidos estables,si é certo que na sociedade inflúen cada día máis. E así se recollen no currículo como competencias dixitais.

#### CONSECUCIÓN DOS OBXECTIVOS

A nivel do profesorado:

Inicialmente, o profesorado que se adscribía por vez primeira ao proxecto, fixo un cursiño de 20 horas. Nel tomamos contacto e repasamos algúns programas de presenza máis frecuente na escola.

Se ben algúns dos asistentes/as ían "sobrados" neste repaso, teño que recoñecer que no meu caso foi pouco tempo e moitos contidos que asimilar.

Tamén botei en falta máis reunións por ciclo para abordar qué aplicacións podíamos por en marcha,e cómo coordinalas cos contidos que se traballaban na aula. No primeiro ciclo fomos ao final tres as profesoras adscritas, dúas en primeiro e unha en segundo.

Coincidiamos en que os contidos de lectoescritura roubábannos moito tempo, sobre todo no primeiro trimestre. E é sabido que neste periodo os alumnos e alumnas demandan unha atención individualizada, que no meu caso foi imposible de coordinar, como se debería , coas aplicacións informáticas. En parte tamén porque os meus alumnos e alumnas tiñan pouca experiencia co ordenador, en xeral, e precisaban da miña presencia.

A nivel dos alumnos/as:

No primeiro trimestre fixen un "repaso" dos obxectivos propostos para infantil (5 anos) : manexo do rato, acendido e apagado, vocabulario básico referente ao ordenador....

No segundo trimestre "navegamos por Internet" para buscar imaxes de animais e de cidades. Tamén visitamos a páxina da Xunta, na referente aos contidos educativos .

E no terceiro trimestre ideei un proxecto baseado na vida e obra de Vincent Van Gogh e de Paul Gauguin, para facer un traballiño e poder operar co procesador de textos.

#### METODOLOXÍA:

Debido as dificultades que atopaba para traballar co ordenador en pequeno grupo, pensei en traballar inicialmente cos alumnos (4 alumnos) que tiñan Estudio na hora de Relixión Católica e Relixión Evanxélica. Non fixo falta pasar moito tempo co manexo do ratón; sorprendeume gratamente a rapidez con que se manexaban e o ben que premían nos botóns. A circulación pola pantalla tampouco supuxo moito atranco. Empreguei os CD de "Pipo", e outros propordionados polo Ciclo.

Unha vez que estes alumnos se manexaban con certa fluidez, puidemos pasar ao grupo-aula. Os catro alumnos facían de "titores" dos seus compañeiros, para poderen pasar todos polos ordenadores, sen que eu estivese tan pendente.

Co paso do tempo, cada vez había máis alumnos que podían orientar ao resto da aula. TEMPORALIZACIÓN:

Non tiñamos dentro do horario da clase un tempo específico de adicación aos ordenadores e non todos os días acendíanse.

En ocasións, cando se remataban as tarefas iniciais dos contidos estables, en grupos de 2 colocábanse nos dous ordenadores da aula.

Ben é certo que deste xeito era moi frecuente que sempre repetisen os mesmos: os/as que máis axiñan remataban e o facían ben. Polo tanto tivemos que reorganizar esta forma de acceso, para que os ordenadores fosen unha fonte motivante e non un privilexio ao alcance dos máis listiños.

Así puxemos uns turnos para que alomenos todos disfrutasen das novas tecnoloxías.

#### CONCLUSIÓNS:

Nesta experiencia foime complicado empregar os ordenadores e estar pendente das correccións dos traballos dos alumnos/as.

Por outra banda, en ocasións, dado o número de rapaces e rapazas, os ordenadores resultaron insuficientes, así como o espacio do que dispoñemos na aula, pois a atención descentrábase, e se demandaba moito a miña axuda. As esperas por estes motivos acababan con malos comportamentos e situacións moi "revoltas".

Con todo podo engadir que foi unha experiencia interesante e motivadora para min e penso que aínda máis para os cativos.

Non dubido en que pola miña parte as cousas puidéronse facer mellor, pero insisto en que un primeiro curso é moi esixente coa consecución de técnicas instrumentais como a lectura, a escritura e o cálculo, e, que, debido á miña ignorancia informática non puiden desenvolver a través do uso do ordenador.

# MEMORIA PROXECTO PONTE DOS BROZOS

Aula: 2º C Número de alumnos/as: 24 Profesora titora: María José Illanes Mellid Equipamento: Recuncho con dous ordenadores con conexión a Internet.

#### Puntos a desenvolver:

 1-Obxectivos traballados. 2-Actividades realizadas. 3-Avaliación.

# 1-OBXECTIVOS TRABALLADOS.

 Os obxectivos traballados ao longo do curso partindo da programación xeral anual son os seguintes:

-Intentar que os nenos/as coñezan o pc e os seus periféricos (rato, teclado e impresora).

-Coñecer o vocabulario informático básico.

-Utilizar software educativo sinxelo.

-Desenvolver destrezas instrumentais básicas (lectura, escritura e calculo).

-Afianzar os conceptos traballados.

-Expresarse libremente utilizando programas para representar a súa percepción plástica.

-Lograr a creación de textos escritos, inventados ou copiados utilizando de xeito básico un programa de procesador de textos.

-Saber imprimir e gardar de xeito autónomo un texto escrito.

-Respectar a quenda establecida.

-Respectar e coidar o material informático.

-Promover a axuda e a colaboración entre os/as alumnos/as.

# 2-ACTIVIDADES REALIZADAS.

As actividades realizadas ao longo de curso son as seguintes:

-Actividades para a familiarización co pc e os seus periféricos así como co vocabulario informático básico.

-Utilización de Internet para buscar información relacionada cos temas tratados ao longo da programación do 2º curso de Primaria: animais , plantas, palabras descoñecidas...así como busqueda de cancións, debuxos para colorear etc.

-Audición de cd e visionado de películas.

-Actividades co caderno de mates, fundamentalmente nas multiplicacións.

-Utilización do procesador de textos para elaborar cartas, resumos de gramática, copia de poesías etc.

-Realización de debuxos co programa Paint.

-Utilización do portátil para a realización de fichas.

A maioría das actividades realizáronse nas horas de matemáticas e lingua castelá e tamén nas horas de atención educativa.

# 3-AVALIACIÓN

 Nun primeiro momento, dadas as dimensións da aula, a falta de espazo e a inexistencia de outros recunchos ,así como as características do grupo de alumnos/as fixo difícil organizar as clases e o alumnado para a utilización dos ordenadores.

 Finalmente establecéronse 4 grupos que ían rotando ao longo da semana.Cada un dos grupos tiña asignado un compañeiro que facía de monitor, formados estes nas horas de atención educativa.Isto permitiu a existencia na clase de grupos realizando actividades diferentes e promovía a axuda e colaboración entre o alumnado.

 O proxecto Ponte dos Brozos é moi beneficioso tanto para o alumnado coma para o profesorado, non obstante e quizais debido a miña incorporación ao centro este curso e como funcionaria en prácticas, atopei un falta de tempo para elaborar material educativo propio a partir de distintos programas , non sacándolle todo o partido que eu quixera ao proxecto Ponte dos Brozos.

MARÍA JOSÉ ILLANES MELLID

#### MEMORIA CURSO 2007-2008. PROXECTO PONTE DOS BROZOS 2° CICLO PRIMARIA CURSO 3° GRUPO B. TITORA: PILAR RILO OTERO N° ALUMNOS: 22

# 1. OBXECTIVOS TRABALLADOS NO PRESENTE CURSO:

1. Afianzar as destrezas básicas (lectura, escritura e cálculo).

2. Aplicar os procedementos axeitados para iniciar e pechar as sesións nos instrumentos tecnológicos empregados.

3. Adquirir destrezas para gardar a información empreflando procesadores de textos sinxelos.

4. Acceder a información seleccionada poio profesor ou que se atopa en diferentes soportes.

5. Empregar os ordenadores de aula para a realización de actividades por áreas, con ferramentas de autor.

6. Construir textos sinxelos utilizando os teclados e procesadores de texto sinxelos.

7. Confeccionar sinxelos traballos cooperativos.

#### 2. METODOLOXIA:

Empregamos os ordenadores de aula establecendo quendas para realizar as actividades de grupo e individuais de área. Como recurso educativo para establecer reforzos no caso de alumnos con necesidades educativas especiais, e para realizar actividades de ampliación no caso de alumnos con capacidades superiores.

Comenzamos a utilizar os portátiles no último mes do curso.

Memoria Proxecto Ponte dos Brozos. Segundo ciclo (4º B) Educación Primaria

- 1.- A consecución dos obxectivos
- 1.- Teclados AlphaSmart
	- a) Uso como medio de práctica de mecanografía e tamén para a realización de pequenos textos escritos.
- 2.- Ordenadores portátiles
	- a) Utilización os venres nas dúas últimas sesións da xornada. Non existe máis disponibilidade
	- b) Posta en práctica de accións que permitisen a integración das novas tecnoloxías no currículo de coñecemento do medio e o tratamento da información de internet. - Realización dunha páxina interactiva sobre "Identidade Territorial" acompañada dun formulario en Word para cubrir polo alumnado.
- 3.- Ordenadores de sobremesa
	- a) Utilización para a realización de actividades, sacadas de recursos en liña, en Lingua Castelá e Matemáticas .
- 4.- Pizarra dixital interactiva
	- a) Instalación no último trimestre de curso
	- b) Acceso a recursos didácticos diversos da axenda Smart: mapas, elementos xeométricos, moedas...
	- c) Traballos para o alumnado de elaboración propia do profesor:
		- a. Coñecemento do Medio: O medio físico e o medio político de España.
		- b. Coñecemento do Medio: O paso do tempo
		- c. Matemáticas: As fraccións (concepto, representación, ordenación)
		- d. Matemáticas: O sistema métrico decimal
		- e. Lingua Castellana: A comprensión interpretativa dos textos
		- f. Lingua Castellana: A composición escrita diálogos e narracións –
		- g. Lingua Galega: O día das Letras Galegas
- 5.- Realización de materiais didácticos

 O traballo co alumnado caracterízase pola utilización de recursos para o alumnado empregando Quark como editor de páxinas.

#### 2.- Aspectos salientables

En canto ó alumnado faise notar que:

- Conseguir un manexo normalizado do teclado resulta imprescindible
- O traballo coa información é o fundamento da intervención das novas tecnoloxías neste nivel.

Isto supón:

- Un fomento de traballo de grupo e da aprendizaxe cooperativa na aula.
- A organización do traballo polo propio alumnado
- A diversificación de actividades para alumnado con diferentes ritmos e a implicación na súa propia aprendizaxe.

En canto ao mestre, maniféstase que

- − O proxecto da F.A.O., no que se participa voluntariamente, da escasa resposta grupal aos membros que se incorporan a el.
- − Emprego de tempo desproporcionado, fóra do horario lectivo, para a preparación de traballos de utilización das TIC co alumnado e formación para dar resposta a unha utilización axeitada desta ferramenta.
- − Abondosos contidos de aprendizaxe curriculares que, coa utilización das TIC e a organización temporal lectiva que é precisa para a súa posta en práctica, resultan difíciles de tratar.
- − Temor a que un posible abandono da F.A.O. leve a desaparición do proxecto, á vista das actuacións que se observan. Sería un feito lamentable que isto sucedese.

#### O USO DAS TICS NA AULA DE 4º C María Eugenia Pérez López

#### USO DO ORDENADOR PORTATIL DA TITORA:

- Preparación de material para o alumnado: fichas, controis...
- Elaboración de traballo persoal
- Búsqueda de material complementario
- Intercambio de ideas con outros compañeiros.

# RINCÓN DO ORDENADOR:

Na aula se dispón de dous ordenadores para compartir con todo o alumnado, o que o criterio de organización para a súa utilización foi o número de lista de clase: alumnos pares nun e os impares no outro. O longo do curso realizaronse actividades diversas:

- 1. Uso dos programas instalados para reforzar contidos: "caderno de mates", "máis mapas", ortografía.
- 2. Uso de buscadores para ampliar a información e dúbidas que xurdían.
- 3. Actividades de Clic.
- 4. Utilización de Cds, relacionados cos temas de cada momento: "Día das Letras Galegas"(poemas musicados), temas e coñecemento do medio,...
- 5. Realización de traballos colectivos : "Refráns do Magosto", traballo para o xornal,...

#### CARRO DE PORTATIS:

A utilización dos portatiles foi nula dado que eran emplegados a maior parte do tempo polas profesoras de inglés e relixión.

# CONCLISIÓNS:

 A utilización dos computadores na aula foi unha ferramenta útil para o desenvolvemento das clases. Serviu para afianzar o traballo na aula, facendo máis atractiva e motivadora para os alumnos e alumnas certas materias.

 É ademais un recurso motivador, que permite o uso cotián de progamas informáticos e o acceso á información que ofrece Internet. Se engadimos a esto que moitos dos nosos alumnos xa dispoñen dun compudor nas suás casas, e unha maneira de axudarlle á boa utilización das fontes de información as que poden acceder.

 A nivel persoal, a miña participación no Ppdb é unha experiencia moi positiva, permíteme ampliar os meus coñecementos na materia, e despetou un interés polo uso das TICs. Engadir que sentín que os rapaces disfrutaban con este xeito de traballar.

#### O USO DAS TICS NA AULA DE 4º E MARÍA LUZ IGLESIAS SÁNCHEZ

#### USO DO ORDENADOR PORTATIL DA TITORA:

-Preparación de material para o alumnado.

-Elaboración de traballo persoal para aplicar nas distintas materias.

-Documentación par as dintintas áreas.

-Intercambio de ideas e de información con outros compañeiros.

# RINCÓN DO ORDENADOR:

Na aula se dispón de dous ordenadores para compartir con todo o alumnado, o que o criterio de organización para a súa utilización foi facer dous grupos :os pares asignados a un ordenador e os impares ó. O longo do curso realizaronse actividades diversas:

- 6. Uso dos programas instalados para reforzar contidos: "caderno de mates", "máis mapas", ortografía.
- 7. Uso de buscadores para ampliar a información e dúbidas que xurdían.
- 8. Actividades de Clic.
- 9. Utilización de Cds, relacionados cos temas de cada momento: "Día das Letras Galegas"(poemas musicados), temas e coñecemento do medio,...
- 10. Realización de traballos colectivos : "Refráns do Magosto", traballo para o xornal,...
- 6. Utilización de Cds sobre fichas dos libros de texto.

#### CARRO DE PORTATIS:

A utilización dos portatiles foi nula dado que eran emplegados a maior parte do tempo polas profesoras de inglés e relixión.

# CONCLUSIÓNS:

 A utilización dos ordenadores na aula foi unha ferramenta útil para o desenvolvemento das clases. Serviu para afianzar o traballo na aula, facendo máis atractiva e motivadora para os alumnos e alumnas certas materias.

 É ademais un recurso motivador, que permite o uso cotián de progamas informáticos e o acceso á información que ofrece Internet.É unha ventá aberta ó mundo desde a propia aula. Se engadimos a esto que moitos dos nosos alumnos xa dispoñen dun ordenador nas súas casas, e unha maneira de axudarlle á boa utilización das fontes de información ás que poden acceder.

 A nivel persoal, a miña participación no Ppdb é unha experiencia moi positiva, permíteme ampliar os meus coñecementos na materia, e despetou un interés polo uso das TICs.Consideroo un gran estímulo para o alumnado e para min,pois é unha maneira de aprendes disfrutando.

# MEMORIA DE ACTIVIDADES 2007/08

• CENTRO: C.E.I.P. "Ponte dos Brozos". Arteixo.

\_\_\_\_\_\_\_\_\_\_\_\_\_\_\_\_\_\_\_\_\_\_\_\_\_\_\_\_\_\_\_\_\_\_\_\_\_\_\_\_\_\_\_\_\_\_\_\_\_\_\_\_\_\_\_\_\_\_\_\_\_\_\_\_\_\_\_\_\_\_\_\_\_\_\_

- NIVEL EDUCATIVO: 5º de Educación Primaria E e D
- CURSO: 2007/2008

# 1. INTRODUCCIÓN

- 2. CONSECUCIÓN DOS OBXECTIVOS PROPOSTOS NO PROXECTO "PONTE DOS BROZOS", REALIZADO POLO PROFESORADO DO TERCEIRO CICLO ADSCRITO Ó MESMO, PARA O CURSO 2007-2008.
- 3. ANÁLISE DAS DIFICULTADES ATOPADAS PARA A CONSECUCIÓN DOS OBXECTIVOS NON ACADADOS E EXPRESIÓN DAS POSIBLES CAUSAS DESTA SITUACIÓN

# 4. SUXERENCIAS E MEDIDAS A TOMAR EN ORDE A MELLORAR O DESENVOLVEMENTO DO PROXECTO "PONTE DOS BROZOS" PARA O CURSO 2008-2009.

# 1. INTRODUCCIÓN

Ó falar dunha memoria final de curso, estamos diante dun informe técnico-docente. Este informe deberá ter uns criterios mínimos para a súa confección que permitan unha presentación homoxénea en orde ó tratamento posterior dos datos aportados.

A memoria é, así mesmo, unha asunción de responsabilidades, unha aceptación das limitacións. É unha reflexión crítica que debe permitir, ós responsables do proxecto, buscar acordos vinculantes e compromisos que incidan nunha actuación posterior para acadar un mellor aproveitamento dos recursos.

O modelo que se propón, trata de dar a coñecer tres aspectos para a elaboración da memoria:

# 2. CONSECUCIÓN DE OBXECTIVOS

- 2.1. Obxectivos de competencia tecnolóxica
- Personalizar aspectos do sistema
- Usar un buscador
- Comprender a necesidade de facer copias de seguridade e facelas
- Identificar as vantaxes de traballar nunha rede local e usar ficheiros compartidos
- Buscar información en diferentes medios
- Engadir direccións a Favoritos
- Saber capturar e pegar textos e gráficos
- Editar documentos empregando texto, gráficos e sons
- Elaborar unha presentación multimedia ou páxina web de xeito complexo
- Utilizar Mecawin como programa de adestramento mecanográfico

2.2. Obxectivos

- Utilizar os ordenadores portátiles e o encerado dixital, nas clases que dispoñan del, como ferramentas no traballo da aula.
- Utilizar software comercial como complemento e axuda ás actividades escolares integrada no currículo.
- Empregar ferramentas de autor (clic, neobook, hot potatoes, ardora) ademais de presentacións en PowerPoint.
- Utilizar internet como fonte de información reforzando o carácter selectivo de ditas búsquedas. E tamén como fonte de recursos educativos (programas, traballos...)
- Usar o correo electrónico como medio de comunicación (familias, profesores, alumnos, centros...).
- Empregar medios informáticos en tarefas de avaliación
- Potenciar a utilización da páxina web do colexio por toda a comunidade educativa

# NIVEL 5º E

Utilizouse un carro de portátiles compartido coas aulas de 5º D, 6º A e a profesora especialista de lingua francesa, co seguinte horario semanal:

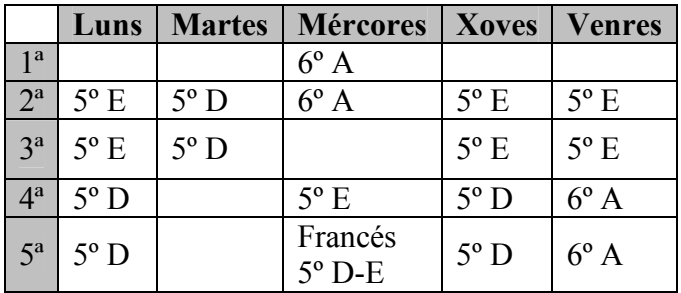

O emprego de ordenadores portátiles dentro da aula supón utilizar unha metodoloxía diferente e unha organización distinta da clase.

Plantexouse dende un principio como un traballo coa información e non tanto coa transmisión e a repetición.

Esto implicou:

• Un fomento do traballo de grupo e da aprendizaxe cooperativa do alumnado.

• A organización do traballo polo propio alumno.

• Actividades diferentes para nenos diferentes e conseguir a súa implicación na súa propia aprendizaxe.

Os obxectivos propostos no Proxecto "Ponte dos Brozos" para o terceiro ciclo de Educación Primaria reflíctense na aula de 5º E e 5º D do seguinte xeito:

a. Explicóuselle ao alumnado a necesidade dun uso responsable dos ordenadores portátiles e a necesidade de protexer a información de posibles malos usos, tanto individual como colectivamente.

Co recurso do encerado dixital interactivo Smart Board explicouse, de maneira práctica, o manexo do ordenador portátil e dos distintos programas que se empezaban a traballar.

Destacar neste punto que non houbo unha especial dificultade no uso desta ferramenta a pesares de partir de distintos niveis de destreza.

As distintas actividades foron introducíndose gradualmente e en orden crecente de dificultade, poñendo en práctica unicamente aplicacións con certas garantías de efectividade.

Atención preferente ao aprendizaxe cooperativo.

- b. Case todo o alumnado tiña nocións previas e as características do portátil non representaron un serio problema.
	- Internet: Sendo a educación unha forma especial de comunicación, o acceso rápido a unha información global ou específica das distintas áreas de coñecemento, posibilitou complementar os contidos curriculares nas áreas de Linguas, Matemáticas, Coñecemento do Medio e Educación Plástica. Foi necesario facilitar e dar pautas para a busca xa que o uso da rede puxo ó alcance dos alumnos moita información, moi actualizada e con unha presentación atractiva pero que ocasiona perdas de tempo polo sobredimensionada que está.

O punto de mira sempre foi integrar.

- Comezouse descargando actividades de Clic de todas as disciplinas integrándoas no currículo. Algunhas foron elaboradas no centro.
- Manexo de páxinas web como busca de información sobre temas concretos. A enciclopedia Wikipedia foi moi consultada.
- Pegar contos en Word e modificalos, baixar gráficos e fotos para engadilos a traballos de redacción, …
- Correo electrónico: Creouse una dirección e-mail para todos os alumnos que proporcionou máis posibilidades de comunicación entre os mestres, os alumnos e as súas familias. Por medio deste servicio intercambiaron traballos co titor para ser corrixidos e familiarizarse con este medio.
- Manexo dos diccionarios da Real Academia Galega e da Real Academia Española.
- Traballo co periódico en edición dixital.
- c. Experiencias con Word: Creación e modificación de textos con inclusión de gráficos. Aspectos ortográficos. Actividades de Comprensión Lectora e Expresión Escrita.

Realización da actividade : Estratexias de Lectura.

PowerPoint: Presentación neste formato,entre outras, das actividades realizadas coas Cazas de Tesouros.

Hot Potatoes: Realizáronse varias actividades con este programa.

Caza de Tesouros: Realización neste formato das actividades: "Caza Noticias I", "Caza Cómic I", "Caza Poemas", "Caza Letras Galegas 2008".

Blog: Mantemento do blog http://nosoblog.blogspot.com no que os alumnos expresan e comunican inquedanzas, experiencias, contos, noticias ...

d. Materiais con actividades para emprego do alumnado: Word: Actividades de Estratexias de Lectura. Hot Potatoes: Actividades do currículo.

Caza de tesouros: Actividade sobre a prensa dixital na aula denominada "Caza Noticias I", entre outras.

e. Tódolos traballos que realizaron están gardados no seu disco. Para o próximo curso pasaranse a CD e poderán levalos ás súas casas (Portfolio).

# 3. ANÁLISE DAS DIFICULTADES E POSIBLES CAUSAS.

- a. Esforzo individual desmesurado para dar resposta a un proxecto de gran potencialidade, no que se participa voluntariamente.
- b. Tempo desproporcionado, fóra do horario lectivo, para a preparación de traballos de utilización das TIC co alumnado.
- c. Abondosos contidos de aprendizaxe curriculares que, coa utilización das TIC e a organización temporal lectiva que é precisa para a súa posta en práctica, resultan difíciles de tratar.
- d. Respecto ó alumnado considerar que algúns alumnos practican o ensaio e erro. Queren ser os primeiros en rematar (¿uso de xogos informáticos?). Aqueles problemas que precisan certa dedicación para a súa resolución queren encomendarllos ao ordenador.

# Como posibles causas das dificultades expresadas, sinálase:

- a. Contados momentos de reflexión en común, por parte de todo o profesorado que conforma o proxecto, para unha visión e unha consecución de obxectivos conxunta do mesmo.
- b. Pequena distribución de tarefas para levar a cabo propostas grupais sobre a realización de materiais para o tratamento da información.
- c. Limitadas iniciativas para a realización de traballos por equipos docentes de nivel.
- e. Escasas decisións para o deseño dun currículo capaz de cubrir os obxectivos de ciclo e integrar as TIC sen apuros.

# 4. SUXERENCIAS E MEDIDAS.

Co obxecto de adoptar medidas en orde á mellora e progreso do Proxecto "Ponte dos Brozos" para o curso 2008-2009 suxírense:

- a. Formulación, no mes de setembro, dos obxectivos do curso 2008-2009, que buscan, dende a FAO, o tratamento da información como eixe común do proxecto. Posibles accións que deberían seguir os mestres para afondar nas tres finalidades sinaladas para o terceiro ciclo de Educación Primaria:
	- Capacitar ó alumnado para o acceso a información empregando as TICs.
	- Desenvolver habilidades para que o alumnado aprenda, de forma paulatina, a analizar a información.
	- Promover destrezas que permitan ó alumnado presentar e expresar a información coidando, de acordo a súa idade, a corrección oral e escrita.
- b. Presentación das persoas responsables da coordinación pedagóxica do Proxecto, por parte da FAO e por parte do Centro, e as súas funcións.
- c. Mantemento de persoal de apoio para resolver dúbidas de aplicación de programas ou dar solución a problemas de elaboración de materiais.
- d. Posta en común de criterios para o tratamento da información en cada ciclo de Educación Primaria.
- e. Mostra de boas prácticas sobre a utilización das TIC no tratamento da información.
- f. Decisións adoptadas para:
	- Atender á formación do profesorado nas súas demandas específicas.
	- Manter o nivel de información con respecto a marcha do proxecto: obxectivos, cursos, reunións, incidencias, formas de transmitir información entre os participantes do proxecto, mellor uso da plataforma...
	- Organizar os momentos de coordinación do proxecto co profesorado
	- Secuenciar as competencias básicas do alumnado en cada ciclo, a partir dunha avaliación inicial.
	- Promover accións para crear unha comunidade de aprendizaxe que sirva para acoller ó profesorado que sexa destinado en setembro.
- g. Equipamento de encerados dixitais nos cursos de terceiro ciclo de Educación Primaria que carecen delas.

## MEMORIA PROXECTO PONTE DOS BROZOS

Curso 2007/2008

Ciclo: 3º

Nivel: 2º

Curso: 6º A

Profesora/Titora: Mª Jesús Abad Fernández

Como cada ano cando chegan estas datas pídenme que exprese por escrito unha memoria de actividades feitas no marco do Proxecto Ponte dos Brozos, responder cun informe docente ás expectativas creadas polos medios postos ó noso alcance no marco do devandito Proxecto.

Para expresar os resultados, nun primeiro paso, debería expoñer os obxectivos perseguidos para así evaluar a súa consecución; e, se imos máis atrás no proceso tería que explicar os medios que posuímos para achegarnos a eses obxectivos, xa expresados na Programación de comezo de curso.

# MEDIOS DOS QUE DISPOÑEMOS:

1 Un carro de ordenadores portátiles, compartido con otras aulas do mesmo Ciclo e tamén por especialistas. Traballamos con eles 4 horas semanais, repartidas en dúas sesións (mércores e venres).

Teño que resaltar nesta Memoria que o traballo con estes ordenadores portátiles foi casi nulo, tan só se elaboraron textos e traballo en Word xa que non funcionaba Internet na aula, por falta de cobertura e as tarefas de búsqueda e tratamento de información

Unha vez restablecida a normalidade, no mes de Febreiro coa instalación dunha antena na aula intentamos levar a cabo a nosa labor normal.

Unha pizarra dixital interactiva, instalada na aula no mes de Abril e coa que intentamos, aínda que con pouco tempo, cumplir os obxectivos plantexados na petición de instalación que consistían, esencialmente e, polo pouco tempo que tiñamos ata o final de curso, no desenrolo, en Xeografía, do manexo dos mapas en flash, primeiro en España coas Comunidades Autónomas, ríos e montes para logo chegar a situar en Europa os distintos países coas súas capitais así como os ríos e os mares.

# ACTIVIDADES:

Continuamos co traballo no noso blog de aula coa intención de millorar a súa expresión escrita e tamén de inculcarlles a búsqueda a través de Internet de aquelas cousas que lles poidan interesar.

Realizamos un traballo de Power Point co título "Europa", con pantallas de cada país e información que eles buscaron e plasmaron dos países membros da Comunidade, os candidatos e os que nos están todavía na Unión Europea.

# CONCLUSIÓNS:

Cumplimos en parte os obxectivos propostos a principio de curso; non foron cubertos na súa totalidade por problemas técnicos alleos a nos. De tódolos xeitos seguimos a pensar que o manexo destas ferramentas e o seu uso didáctico son imprescindibles na sociedade de hoxe e aportan moita motivación e unha forma de ensino-aprendizaxe axeitada ós nosos tempos.

#### Curso 2.007-2.008 Memoria de Ramón Segade Vilela Aula: SEXTO "B"

Os obxectivos foron os que quería conquerir o Proxecto Ponte dos Brozos para este Nivel educativo.

Para tentar acadalos, nesta aula fixemos diversidade de actividades. Eis algunhas:

- Clic: Traballos baixados de Internet e outros feitos por Mestres deste Centro para estudar tópicos de Matemáticas, Linguas e Coñecemento.
- Hot potatoes: Usado principalmente para avaliar de calquera tema.
- Cazas de Tesouros: Temas transversais como escravitude, Letras Galegas, Entroido, magosto, poesía, matanza do porco…
- Internet: Busca de temas tratados en webs para escoller as mellares solucións, resumir, pareceres… As páxinas foron dadas para que o Alumnado non perdera moito tempo.
- Procesador de textos: Usado para presentar ben os traballos e como medio para resumir un texto xa escrito en Internet .
- Power Point: Segue sendo unha boa opción para facer presentacións de temas diversos.
- WebQuest: Usouse unha que deseñamos algúns Mestres co gallo das Letras Galegas.
- Seguimos usando o blogue "Pequenos Xornalistas". O seu poder didáctico e pedagógico é evidente. Calquera Alumno/a ten acceso a el para escribir, opinar, debater. Só se prohiben as malas maneiras, que serían borradas de contado.
- Correo electrónico: Tódolos nenos e nenas de Sexto "B" teñen unha conta para comunicarse entre eles e recibir mensaxes miñas e viceversa sobre calquera tema relacionado co currículo do presente curso.
- Ao final de curso levarán todos un CD no que aparecerán traballos que fixeron, fotografías, programas libres de mercado…

 O encerado dixital interactivo segue sendo unha ferramenta sen prezo pàra tódalas actividades pedagíxicas. Xa non sabemos que facer se nos falta.

 Este modo de traballar require moito esforzo pero, un ano máis, sigo dicindo que merece a pena camiñar deste xeito. ¡Todo sexa polos cativos!

Memoria Curso 2007/2008

# 1.1.- Sexto"E"

#### 1.1.1.- Titor: Jesús Castro Villamor

#### 1.1.2.- Curso académico: 2.007-08

1.1.3.- Circunstancias:

Un carro de portátiles compartido coa aula de Sexto B,Profesoras de Relixión e Profesoras de Inglés, co seguinte horario semanal

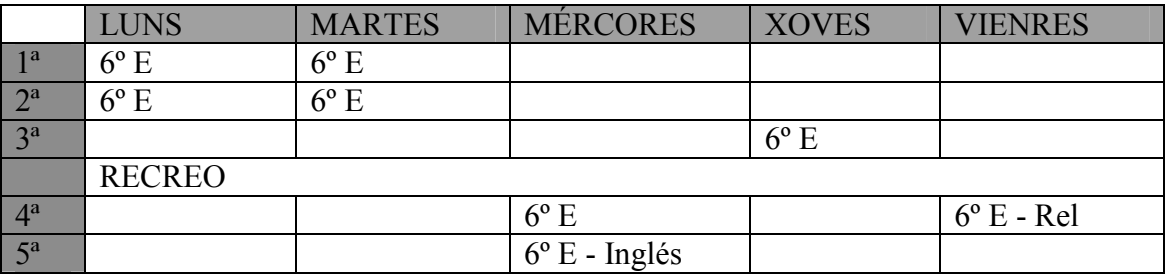

1. 1. 4.- O uso dos ordenadores polos alumnos desta clase no presente curso empezou con bastante retraso.Houbo cambio de ordenadores (os vellos xa estaban "vellos de verdade") e os novos tardaron un tempo en estar dispoñibles.Por outra banda,eu estiven de baixa laboral durante dous meses (outubro e novembro) e entón ata primeiros de decembro os meus alumnos case non utilizaron os portátiles.

#### 1.1.4.- Actividades:

a.- Durante un tempo, comezabamos practicando mecanografía uns minutos.

 b.- Comezamos descargando actividades de "Clic" de tódalas disciplinas e íamos integrándoas no currículo. Moitas foron elaboradas por nós e compartímolas desde o servidor dos Alumnos.

c.- Tamén intercalamos traballos en "PowerPoint", "Hot Potatoes" e actividades feitas para o encerado dixital.

d.- Os propios alumnos elaboraron algunhas presentacións en "PowerPoint".

e.- Aproveitamos actividades de "Clic" e "Hot Patatoes" para avaliar.

f.- Inciáronse tamén nas "Cazas de Tesouros" con un par de actividades elaboradas por profesorado deste Centro (Ramón Segade).

g.- O manexo de páxinas web tamén se fixo con frecuencia: pegar contos en Word e modificalos, baixar gráficos e fotos para engadilos a traballos de redacción, buscar información sobre temas a estudar…

h.- Utilizouse con bastante frecuencia o correo electrónico.Por medio deste servicio intercambiaron información entre eles e tamén co Titor (propostas de actividades, traballos para ser corrixidos, etc) En algunha ocasión utilizouse o correo para indicar que deberes tiñan para facer alumnos que estaban enfermos e tamén para informar a familia.

i.- Utlizamos o encerado dixital interactivo a diario.Esta ferramenta segue sendo a máis utilizada para todas as actividades da aula.

#### MEMORIA FINAL DO PROXECTO PONTE DOS BROZOS.

MESTRA: Mª Irene Pose Paz ESPECIALIDADE: Inglés en Infantil.

 Este ano participei por primeira vez no proxecto, xa que a praza que ocupo é de substituta. Como especialista de inglés, creo que as TICs son unha motivadora e útil ferramenta para o aprendizaxe dunha nova lingua, pero a veces estamos condicionados por horarios e libros de texto.

A miña utilización das TICs na aula foi fundamentalmente:

- 1- Cos nenos/as de 3 anos, utilización de reproductor de CDs e DVDs para traballar cancións e pequenos vídeos, que moitos deles, por outra parte, atopeinos co Internet Explorer en Algún dos DVDs cos que traballei foron "Peppa Pig", "Maisy", "Cookie´s Nursery Rhymes".
- 2- Cos nenos/as de 4 e 5 anos, ademáis do que xa mencionei, tamén traballamos con diverso software publicado por Oxford: Tilly´s 1 e Tilly´s ´2 , pero traballando simplemente os xogos de listening(sen traballar a forma escrita), e sobre o vocabulario que estabamos aprendendo.
- 3- Pero sobre todo, teño que destacar que utilicei Internet para buscar recursos como cancións. Ás veces, cancións que non coñecía, e outras cancións que xa coñecía pero ademáis tiñán apoio visual. Algunhas das páxinas que utilicei foron : www.kidzone.ws www.learningpage.com

Os obxectivos que traballei foron os seguintes:

- Potenciar a adquisición dos contados traballados na aula.
- Aprender a respetar a quenda e a compartir a utilización dos ordenadores.
- Respectar e coidar o material que é de todos.

A miña valoración final é moi positiva, son consciente que teño moitísimo que aprender xa que o avance nas TICs é moi rápido. Xa me propuxen obxectivos para poñerme ó día en diversos programas como J-clic, Ardora, creación de blogs…

# MEMORIA DO DEPARTAMENTO DE INGLÉS 1º CICLO DE E.P COMPETENCIAS TECNOLÓXICAS

Profesora: Mónica Rodríguez Martínez.

Durante este curso 2007-2008 non foi posible compartir as aulas existentes de inglés xa que estaban ocupadas durante todo o horario lectivo polo que non puiden utilizar os recursos que se me ofrecían nelas. Isto foi moi notable cos alumnos do 1º ciclo de E.P., pois non todas as aulas dispoñían de ordenadores de sobremesa e, aínda que se me prestou un ordenador portátil, non o podía levar a tódalas clases por varios motivos: o espacio que percorría entre horas era grande (varias veces ao día cambiaba de pavillón), tiña que levar tamén uns altavoces pois o volume do portátil non era suficiente, e ademáis debía levar dunha clase á outra os materiais que necesitaba como libros, flashcards, CDs...

Por todos estes motivos, o uso das TICs no 1º ciclo limitouse á proxección de DVDs en tódalas aulas e, nas que posuían ordenador de sobremesa, algún día accedimos ao blog de aula creado por unha compañeira do centro http://auroenglish.blogspot.com/, no que hai recursos relacionados co que estabamos a traballar.

No 2º ciclo de E.P. impartín clases en dúas aulas de 3º de EP, nas que realicei as mesmas actividades e que relato a continuación:

- Normas de uso, coidado e colocación dos portátiles nos carros.
- Enseñar a acender e apagalos.
- Escribir o seu nome de usuario e contrasinal.
- Uso do touchpad
- Abrir e pechar aplicacións.
- Maximizar e minimizar.
- Adquisición de vocabulario informático mínimo e axeitado en inglés.
- Configurar o navegador e os discos Lan.
- Ir ao meu P.C.:servidor de alumnos, Infoteca e as diferentes carpetas de inglés.
- Acceder aos cd's virtuais instalados nos seus portátiles.
- Coñecer un buscador e facelo páxina de inicio.
- Traballar con páxinas web previamente colgadas na infoteca.
- Gardar as páxinas web que imos traballar en favoritos.
- Acceder a favoritos.

No 3º ciclo de E.P. só tiña un curso do 2º nivel, no que traballamos sobre todo con material on line, aínda que algunhas veces utilizamos tamén os CDs virtuais instalados en cada ordenador. A relación do traballado é:

- Gardar e recuperar documentos.
- Eliminar documentos
- Escribir correctamente unha dirección web na barra de direccións.
- Buscar información en Google en inglés.
- Utilización de un diccionario on line.
- Gardar e inserir imaxes.
- Facer as súas presentacións en Power Point.
- Enviar e recibir os seus traballos a través do seu correo electrónico.
- Engadir a favoritos aquelas páxinas de internet e blogs que lles son útiles para a aprendizaxe do inglés.
- Aplicacións da Web 2.0 :Creación dun book virtual e envío ao seu correo.

Debo engadir que como punto de referencia nas aulas sempre estivo o blog http://auroenglish.blogspot.com/ xa que dende el accedimos a moitas ferramentas que nos foron muy útiles para aprender inglés e que nos servíu moitas veces de modelo e inspiración para as nosas actividades. Ademáis, agradecerlle a autora do blog, Aurora Jove, que en moitas ocasións os traballos deste curso do 3º ciclo fosen publicados xa que foi moi motivador para os alumnos.

# MEMORIA TIC DE L. INGLESA PROFESORA: Aurora Jove

# 1º Ciclo de Primaria

- Uso do blog de aula proxectado na whiteboard como banco de recursos: exercicios interactivos on line, xogos, e-books, páxinas web...
- Aprendizaxe do manexo do blog de aula think in English na pantalla dixital xa que moitas familias solicitaron a dirección para traballar con seus fillos e fillas na casa.
- Exposición pública por parte dos alumnos de materiais na pantalla dixital interactiva para practicar a destreza de "speaking"
- Uso do material dixital interactivo de Oxford para pantallas dixitais.
- Búsquedas na web e proxección on line de trailers de películas, debuxos animados ou cancións cos temas relacionados que estábamos a traballar.
- Iniciación de click, double click, drag & drop, roll up & down, open & close windows, etc... por medio da pantalla Smart.

# 2º Ciclo de Primaria

- Normas de uso e coidado do portátil.
- Acender e apagar.
- Pechar e iniciar sesión
- Contrasinal e nome de usuario. Importancia e memorización.
- Uso do touchpad.
- Abrir e pechar aplicacións.
- Maximizar e minimizar.
- Ir o meu P.C.: servidor de alumnos, Infoteca e as diferentes carpetas. Abrir e traballar nas carpetas de inglés.
- Acceder ós cd's virtuais instalados nos seu portátiles.
- Coñecer un buscador e facelo páxina de inicio. Este curso por problemas coa rede tiveron que descargar o Mozilla Firefox e están a aprender o seu manexo
- Traballar con páxinas web previamente colgadas na Infoteca.
- Gardar as páxinas web que imos traballar en favoritos/marcadores
- Crear unha carpeta de Inglés en favoritos/marcadores.
- Acceder a favoritos/marcadores.
- Crear unha carpeta de Inglés na carpeta docencia
- Nomear a carpeta, renomeala ou eliminala.
- Buscar, seleccionar, e analizar información en internet con un propósito determinado.
- Elaborar presentacións multimedia con Powerpoint e con aplicacións da web 2.0. Buscar información, insertar imaxes e sonidos, engadir efectos. Facer as súas presentacións, gardalas correctamente e localizalas.
- Uso de memorias USB, i-pods, mp4 para gardar traballos (4º nivel)
- Creación de contas de correo electrónico.
- Uso do correo para enviar archivos adxuntos. Envían os seus traballos dixitais para correxilos.
- Aprender en inglés vocabulario básico informático e de Internet.

# 3º CICLO DE PRIMARIA

- O alumnos e alumnas de 5ºC e 5ºE crearon os seus blogs personales en Inglés nos que publicaron os seus traballos dixitais.
- Destacar tamén que cos seus blogs "Little bloggers" quedaron Finalistas a nivel estatal no II premio Espiral de Edublogs.08 . http://edublogs08.ciberespiral.net/
- O próximo curso continuarán a publicar.
- O blog de aula Think in English serviu en todo momento como fonte de recursos na aula e na casa e foi unha vía de comunicación entre a aula e a familias.
- Uso do correo electrónico e dos mensaxes instantáneos do Google Talk como vía de comunicación entre profesora-alumno ou entre alumno-alumno. Por medio do e-mail enviaron os seus traballos, dúbidas, saúdos, felicitacións, etc...
- Destacar tamén a colaboración da profesora Mónica Rodríguez coas súas aportacións ó blog , así como a participación dos seus alumnos de 6ºB coas súas visitas, os seus comentarios e os seus traballos dixitais .

# Lingua Inglesa 2º e 3º ciclo Mª Amelia Seoane Rey e Carmen Freire Bargados

- Normas de uso e colocación dos portátiles nos carros.
- Enseñar a acender e apagalos.
- Idem para escribir o seu nome de usuario e contrasinal.
- Mostrarlles cómo acceder os seus cds virtuais.
- Uso de software comercial de Oxford University Press.
- Adquisición de vocabulario informático mínimo e axeitado en inglés.
- Traballar dende a aulateca con páxinas web escollidas.
- Saber buscar en google unha imaxe,un sonido...e gardalo nas carpetas axeitadas.
- Traballar cun procesador de texto inserindo imaxes.
- Gardar en favoritos páxinas web.
- No seu pdb crear a carpeta **docencia** para poder gardar e correxirlles os seus traballos
- Manexo de páxinas web con material interactivo, con opción de autocorrección, para a prácticar gramática, vocabulario, comprensión oral e escrita...
- Iniciación a Power Point.
- Exposición dos traballos realizados co proxector da aula (nas aulas en que hai)..

#### MEMORIA DO DEPARTAMENTO DE FRANCES. COMPETENCIAS TECNOLÓXICAS CURSO 2008/9

#### PRIMEIRO CICLO DE PRIMARIA:

- Pechar e iniciar sesión
- Películas no ordenador da aula en francés
- Xogos en francés no ordenador de aula.
- En internet visionado de temas importantes en francés
- Escoitar e visionar cancións en francés

# SEGUNDO CICLO DE PRIMARIA:

#### No ordenador da aula ( en sesión xeral)

- Películas en francés
- Xogos en francés
- En internet visionado de temas importantes en francés, a partir en xeral de http://www.bbc.co.uk/languages/french/ e www.lexiquefle.fr e www.lepointdufle.net.
- Escoitar e visionar cancións en francés, en especial: http://www.csdraveurs.qc.ca/musique/noel/calendrier2007d.html

#### Nos portátiles:

- Normas de uso e coidado do portátil.
- Acender e apagar.
- Pechar e iniciar sesión
- Contrasinal e nome de usuario. Importancia e memorización.
- Coñecemento e manexo do uso do teclado e do ratón.
- Abrir e pechar aplicacións.
- Maximizar e minimizar.
- Acceder ós cd's , en especial " Galaxie 1" Editorial Santillana.
- Coñecer un buscador e facelo páxina de inicio.
- Gardar as páxinas web que imos traballar en favoritos.
- Crear unha carpeta de Francés en favoritos.
- Acceder a favoritos.
- Nomear a carpeta, renomeala ou eliminala.
- Escribir frases sinxelas con Word
- Aprender en francés algún vocabulario básico, informático e de Internet. ( la souris, l'écran, ...)
- Escribir correctamente unha dirección web na barra de direccións
- Buscar información en Google en Francés
- Organizar favoritos.

# TERCEIRO CICLO DE PRIMARIA:

- Escribir correctamente unha dirección web na barra de direccións
- Elaborar documentos en word
- Facer presentacións en pps en francés
- Buscar información en Google en Francés
- Organizar favoritos.
- Utilización dun diccionario on line
- Utilización dun traductor on line
- Capturar , pegar textos , modificalos.
- Modificar documentos.
- Traballar con páxinas web. Entre elas:

- http://www.csdraveurs.qc.ca/musique/noel/calendrier2007d.html

- http://www.motmelimelo.net/

-http://www.momes.net

-http://www.teteamodeler.com/

-http://www.clicknlearn.net/

- -http://www.bbc.co.uk/languages/french/

# Creación de materiais do profesorado

- Búsqueda, modificación e adaptación de materiais xa existentes
- Selección e clasificación de recursos e actividades, por cursos, niveis de dificultade, temáticas...

# Valoración Xeral.

.

- Valoración moi positiva do traballo dos alumnos, a súa motivación e os seus desexos de aprender.
- Valoración tamén moi positiva do uso do ordenador de mesa, especialmente para as actividades en común e os nenos do primeiro ciclo e terceiro curso.
- Valoración positiva do uso do Cd.
- Cada día vemos máis a necesidade de repoñer portátiles para o noso alumnado xa que están a fallar. O feito de que na hora de clase non funcionen os desmotiva moito.

Arteixo 11 de Xuño de 2008

Elena N. Gómez Alvarez

MEMORIA DO USO DAS TIC - Educación Física – Terceiro ciclo

Polas características da materia, a distribución de espacios, con grandes distancias de desplazamento, o horario de clases, a disponibilidade do mateial TIC e o uso que ó mesmo se lle pode dar nestas circunstancias; a utilización deste material foi un apoio para a exposición e traballo dos rapaces nas clases de teoría, unha por trimestre para cada un dos dez grupos do terceiro ciclo, para o desenrrolo dos contidos das normas de cada un dos deportes que se traballan ó longo do curso.

Gracias ás TIC a parte teórica da asignatura resulta moito máis atractiva e interesante para os alumnos.

Programas utilizados: Powerpoint Clic

#### MEMORIA DO PROXECTO PONTE DOS BROZOS

#### Educación física 1º ciclo

 Durante o curso escolar 2007/08 participei no proxecto, a miña participación foi irregular, xa que ao impartir educación física no 1º nivel do 1º ciclo de educación primaria non utilicei a informática co meu alumnado.

 A miña intención era poder utilizar a informática para continuar co proceso de informatización da biblioteca do centro da que son responsable, pero debido a diversas dificultades co portátil que me foi adxudicado non puiden facelo.

 Ao longo do curso formei parte dun grupo de traballo sobre Moodle non que iniciamos a preparación dun curso para o alumnado e profesorado do centro sobre a organización e utilización da biblioteca escolar. Sería convinte continuar co grupo no próximo curso para poder rematarlo e poñelo en funcionamento.

Arteixo, 12 de xuño de 2008

Silvia López Roibal

# MEMORIA Ponte dos Brozos PT/AL

#### Dos OBXECTIVOS propostos no PLAN XERAL de CENTRO para PEDAGOXÍA TARÉUTICA as mestras de PT consideramos en función do traballo que desenvolvimos este ano, con respecto a:

- Utilizar o ordenador como medio para traballar os contidos curriculares: Este obxectivo non foi plenamente acadado como nos houbese gustado ás PT por varias razóns, entre elas destacar, a falta de tempo, mala conexión de internet nalgunha das aulas, ausencia de ordenador de mesa por falta de espacio, as capacidades dos nenos....
- Empregar formatos distintos para a aprendizaxe da lectura e escritura, así coma doutras áreas:
	- 1. internet
	- 2. procesador de texto
	- 3. correo electrónico
	- 4. programas educativos
	- 5. etc

 Para a aprendizaxe da lectura e escritura, algunha das PT si o puido facer, pero outras por falta de horas de apoio dentro da súa propia aula, non o fixo, aínda que o cumpriu dentro da aula ordinaria en EI e 1º ciclo de EP.

- Buscar información relacionada co traballo da aula para ampliar os coñecementos: A nivel persoal si que o fixemos, pero que o propio neno ou nena buscase información para ampliar os seus coñecementos na propia aula de PT non o puidemos facer, xa que tíñamos en xeral moi poucas horas de apoio dentro dela.
- Aproveitar as vantaxes da rede Internet para adquirir imaxes e programas que axuden a complementar o traballo da aula: O longo de curso si que todas baixamos material que circula pola rede para complementar o noso traballo na aula tendo en conta a necesidade do momento, como por exemplo a "oca matemática", "silabario", ""programas de lectoescritura"....
- Motivar ao alumnado cara a aprendizaxe escolar a través do uso das novas tecnoloxías: A nivel verbal cos nenos e nenas maiores si que se fixo, pero a nivel práctico polo moito tempo que leva, e o pouco que nós temos para traballar con eles non se fixo.
- Deseñar fichas, cadernos de traballo e programas beneficiosos para o proceso de ensino/aprendizaxe: Este obxectivo si se acadou plenamente xa que todas dada a nosa especialidade temos que elaborar moito material ou adaptalo ás necesidades educativas do neno ou nena co que estamos a traballar.
- Introducir aos alumnos no manexo das novas tecnoloxías como ferramenta de traballo: Máis que como ferramenta de traballo, utilizouse como un medio para favorecer,

potenciar a aprendizaxe, vendo o ordenador como algo lúdico que complementa o libro de texto.

# VALORACIÓN FINAL:

Para un bo uso das novas tecnoloxías por parte das especialistas, debido a que o apoio levouse a cabo nas Aulas Ordinarias (AO) maioritariamente, é fundamental unha boa coordinación co profesor titor.

A este respecto temos que dicir que isto non é doado debido as características e dimensións do centro.

En relación o uso das TICs para a nosa formación profesional, programación de actividades de aula, búsqueda de material.... resultou moi satisfactorio poder ter a nosa disposición tantos recursos, tales como ordenadores portátiles, PDI, cursos de formación, asistencia a congresos e xornadas...

#### Audición e linguaxe. Relación de obxectivos acadados ó longo do curso 08 Obxectivos de competencia tecnolóxica :

- Usar o rato para sinalar e facer clic (alumnos de novo ingreso nas nosas aulas)
- Iniciar/pechar o ordenador
- Imprimir desde o icono de impresión
- Usar os compoñentes básicos do entorno gráfico do ordenador
- Abrir e cerrar aplicacións
- Iniciar un documento novo
- Gardar e recuperar documentos con axuda
- Acceder á información contida nun CD,
- Crear, acceder e editar frases cun procesador de textos
- Imprimir documentos
- Adquirir destrezas para gardar a información empregando procesadores de textos sinxelos..
- Buscar en Google as páxinas Web que lle solicitamos que buscasen, os escolares de máis idade
- Buscar en Internet páxinas que lles gustan, exemplo. Minijuegos.com, algúns nenos
- Recoñecer as partes fundamentais do ordenador.

#### Obxectivos:

- Favorecer a integración e a auto estima dos nenos de NNEE
- Fomentar o uso autónomo dalgún programa traballado
- Estimular a comunicación escrita e oral a través de:
	- o Ferramentas de textos ( word, corrector, open-office...)
	- o Elaboración de frases, textos pequenos e contos ( imaxina e crea con Pipo, aprende a leer con Pipo, vamos a Jugar con las palabras, sílabas, sonidos y letras).
	- o Ferramenta multimedia sensorial (HMS): traballa a estimulación sensiomotriz.
	- o Estimulación da fala : Onomatopeias (CRRENA); Onomatopeias (CNICE); A Vaca Paca...
- o Actividades en Clic sobre este tema.
- o Uso da aplicación velocidade lectora situada na páxina Web do colexio, elaborada por profesores do centro.
- Mellorar a coordinación motora ( paint, tuxpaint)
- Traballar:
	- o Nocións espaciais ( tangram, juego junior en Internet)
	- o Temporais (juegomat, adibú)
- Reforzar a adquisición de conceptos dun xeito variado e ameno para evitar a fatiga.
- Potenciar a autonomía no traballo, desenvolvendo a capacidade de búsqueda de información.
- Traballar a discriminación auditiva e visual (programas de gravación)

#### Valoración Final:

Para un bo uso das novas tecnoloxías por parte das especialistas, é fundamental seguir contando con un ordenador dentro da aula con conexión a internet para a nosa práctica diaria. De tal xeito que é un medio máis dentro da aula, deixando de ser xa unha nova tecnoloxía.

En relación o uso das TICs para a nosa formación profesional, programación de actividades de aula, búsqueda de material.... resultou moi satisfactorio poder ter a nosa disposición estes recursos, tales como ordenadores portátiles, PDI, cursos de formación, asistencia a congresos e xornadas...

# MEMORIA DO DEPARTAMENTO DE RELIXIÓN CATÓLICA

# Educación Infantil

Durante este curso académico 2007-08, utilizamos o P.C nesta etapa, como complemento das nosas clases, para conseguir os obxectivos expostos. Estes foron os seguintes:

1- Iniciar, practicar e afianzar as normas elementais para a posta en marcha do computador: acender, dominar o rato, apagar?

2- Reforzar as normas básicas de compañeirismo e de relación cos seus iguais respecto ao uso do computador: respectar as quendas e os tempos de execución, debido ás diferenzas individuais existentes entre eles?

3- Manexar e coordinar as habilidades de manipulación fina imprescindibles para o seu uso.

As actividades realizadas centrábanse en :

A utilización de diversos software educativos como Biblia interactiva, relatos relixiosos narrados, diversos xogos para potenciar a aprendizaxe, audición de cancións, visualización de películas sobre valores.

Destacar en canto á avaliación que os resultados obtidos foron moi positivos, xa que para os nosos alumnos/as foi un recurso divertido e motivador, no que participaban totalmente con moito interese.

O noso traballo foi maior en 3 e 4 anos, xa que os alumnos apenas tiñan coñecementos no manexo do computador, sendo máis dirixidos e controlados.

# Educación Primaria

No primeiro ciclo de Primaria, o uso das Tics na materia de Relixión, non foi tan frecuente como nas clases dos titores, dado que cada clase só dispuña dunha sesión (1º ) ou de dúas sesións (2º) polo que o meu tempo era máis limitado.

Os obxectivos planificados para estes niveis foron os seguintes:

1- Reforzar as normas básicas de compañeirismo e de relación cos seus iguais respecto ao uso do computador como, respectar as quendas e os tempos de execución debido ás diferenzas individuais existentes entre eles?

2- Potenciar as capacidades cognitivas dos alumnos/as a través do manexo do P.C.

3- Conseguir mellorar a confianza e autoestima das súas capacidades.

4- Manter a atención e adquirir os contidos básicos da materia de Relixión impartidos no aula coas novas tecnoloxías.

Estes obxectivos foron conseguidos mediante a realización destas actividades:

Páxinas webs : www.primeraescuela.com Software educativos comerciais.

Como resultado dicir que estou moi satisfeito dos resultados obtidos, xa que a actitude destes de face ao P.C foi totalmente participativa e de cooperación respecto ao resto da clase, aumentando o seu interese por abarcar máis contidos e aprender máis.

# 2º Ciclo de Primaria

- Normas de uso e coidado do portátil.
- Acender e apagar.
- Pechar e iniciar sesión
- Contrasinal e nome de usuario. Importancia e memorización..
- Maximizar e minimizar.
- Ir o meu P.C.: servidor de alumnos, Infoteca e as diferentes carpetas. Abrir e traballar nas carpetas de relixión
- Acceder ós cd's virtuais instalados nos seus portátiles.
- Traballar con páxinas web previamente colgadas na Infoteca.
- Gardar as páxinas web que imos traballar en favoritos.
- Acceder a favoritos.
- Crear unha carpeta de Relixión na carpeta docencia
- Nomear a carpeta, renomeala ou eliminala
- Traballar en Powerpoint: Buscar información, insertar imaxes e sonidos, engadir efectos. Facer as súas presentacións, gardalas correctamente e localizalas.
- Escribir frases sinxelas con Word
- Gardar esas frases nas carpetas e tamén imaxes.
- No 2º nivel do 2º ciclo, o traballo que están a facer en power point son os: sacramentos

# 3º Ciclo de Primaria

- Crear carpetas, subcarpetas, nomealas.
- Gardar e recuperar documentos.
- Eliminar documentos.
- Facer accesos directos.
- Organizar iconos
- Escribir correctamente unha dirección web na barra de direccións
- Buscar información en Google de Relixión
- Organizar favoritos.
- Utilización dun diccionario
- Pegar textos , modificalos.
- Gardar e inserir imaxes
- Modificar documentos.
- Ampliación do procesador de textos Word : para utilización de táboas , tarxetas,pequenos textos.
- Continuación e ampliación do uso de Powerpoint. Facer as súas presentacións.
- En canto o 3º ciclo, comentar que, no 1º nivel (5º) o traballo que están a facer en power point é : "Algunas parábolas de Jesús"
- E no 2º nivel do 3º ciclo, o traballo elixido entre varios por eles mesmos e "valores humanos y cristianos"
- Foi moi gratificante para eles e para mín poder realizalos, incluso con certas dificultades.

# Creación de materiais do profesorado

- Exercicios con clic, Word, Ardora.
- Presentacións en Powerpoint sobre distintos contidos.
- Modificación e adaptación de materiais xa existentes en clic, power point…
- Selección e clasificación de recursos e actividades colgadas na carpeta de Relixión da Infoteca (que para o noso Departamento é un banco de recursos) co obxecto de que o alumnado faga uso deles.

# **CONCLUSIÓN**

Gracias ós portátiles, a asignatura resulta moito máis atractiva e interesante para os alumnos.

A mín, persoalmente, aportoume o percibir a satisfacción dos meus alumnos e conseguir con eles unha maior interacción pois perciben tanto ó profesor como a asignatura como máis cercanos e actualizados.